# **STEPPERONLINE®**

# User Manual EV200 Series Variable Frequency Drive

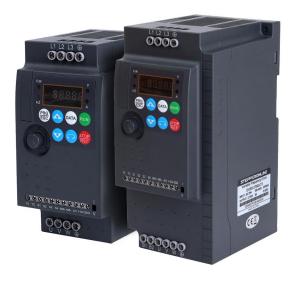

#799 Hushan Road, Jiangning, Nanjing, China T: 0086-2587156578

Web site: www.omc-stepperonline.com

E-Mail: <u>sales@stepperonline.com</u>

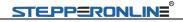

# Content

- 1. Nameplate specification
- 2. Model specification
- 3. Technical data
- 4. Outsize
- 5. Panel diagram
- 6. Lighting
- 7. Standard Wiring Diagram
- 8. Function Parameters Table
- 9. Monitoring Parameters
- 10. Fault Display

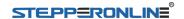

EV200 series high-performance small inverters are the company's new generation of high-quality, high-reliability small inverters. Based on the market demand of low power, small size and simple speed regulation, single-phase 220VAC and three-phase 380VAC small inverters have been launched. It can be widely used in small automated machinery represented by wood carving, glass edging, food filling, medical centrifuges, automated production lines, electronic equipment, logistics equipment, textiles, etc.

### Product features:

- ♦New narrow body design, compact structure layout, smart design, relative to the old product, the installation size is reduced by 30%, and the volume is reduced by 45%, which is more conducive to saving installation space and reducing power distribution costs:
- ♦ Independent air ducts, straight up and down, efficient heat dissipation; can be installed side by side, reasonable use of installation space, greatly reducing the cost of power distribution cabinets;
- ◆0.5Hz starting torque can reach 150%;
- ◆0.75-2.2kW without built-in braking unit, above 3.7kW with braking unit;
- ◆4 digital input terminals, 1 analog input, 1 relay output;
- ◆The keyboard can be imported, compatible with the company's 510A, 510H inverter keyboard interface.

## 1.Nameplate specification

| <u>EV200</u> - <u>0750G</u> - <u>T3</u> |                                            |  |  |  |
|-----------------------------------------|--------------------------------------------|--|--|--|
| Product series                          | Voltage level:                             |  |  |  |
| Power code: 0750: 0.75kW<br>G: General  | S2: Single-phase 220V T3: three-phase 380V |  |  |  |

# 2. Model specification

| Model type     | Power KVA | Input<br>current A | Output<br>current A | Matched<br>motor kW |
|----------------|-----------|--------------------|---------------------|---------------------|
| EV200-0400G-S2 | 1.0       | 5.4                | 2.3                 | 0.4                 |
| EV200-0750G-S2 | 1.5       | 8.2                | 4.0                 | 0.75                |
| EV200-1500G-S2 | 3.0       | 14.0               | 7.0                 | 1.5                 |
| EV200-2200G-S2 | 4.0       | 23.0               | 9.6                 | 2.2                 |
| EV200-0750G-T3 | 1.5       | 3.4                | 2.1                 | 0.75                |
| EV200-1500G-T3 | 3.0       | 5.0                | 3.8                 | 1.5                 |
| EV200-2200G-T3 | 4.0       | 5.8                | 5.1                 | 2.2                 |
| EV200-3700G-T3 | 5.9       | 10.5               | 9.0                 | 3.7                 |
| EV200-5500G-T3 | 8.9       | 14.6               | 13.0                | 5.5                 |

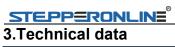

|                   | Item                                        | Specification                                                                                                    |  |  |
|-------------------|---------------------------------------------|----------------------------------------------------------------------------------------------------|--|--|
|                   |                                             | Vector control: 0~500Hz:                                                                                                    |  |  |
|                   | Highest frequency                           | V/F control: 0~500Hz                                                                                                    |  |  |
|                   | Carrier frequency                           | 0.8kHz ~ 12kHz Carrier frequency can be adjusted automatically according to temperature characteristics                                    |  |  |
|                   | Input frequency resolution                  | Digital setting: 0.01Hz Analog setting: maximum frequency × 0.025%                                                                         |  |  |
|                   | control mode                                | without PG Vector(SVC),Feedback vector(FVC) and V/F control                                                                                |  |  |
|                   | Start torque                                | G type: 0.5Hz/150% (SVC); 0Hz/180% (FVC)<br>P type: 0.5Hz/100%                                                                             |  |  |
|                   | Speed range                                 | 1: 100<br>(SVC) 1: 1000 (FVC)                                                                                                    |  |  |
|                   | Speed control accuracy                      | ±0.5%<br>(SVC) ±0.02% (FVC)                                                                                                    |  |  |
|                   | Torque control accuracy                     | ±5% (FVC)                                                                                                    |  |  |
| Basic<br>function | Overload capacity                           | G type: 150% rated current 60sec; 180% rated current 3sec P type: 120% rated current 60sec; 150% rated current 3sec                        |  |  |
| Turiction         | Toruge boost                                | Auto-torque boost;manual torque boost 0.1%~30.0%                                                                                           |  |  |
|                   | V/F curve                                   | Three types:linear type; multi-point type; the nth power of V/F curve                                                                      |  |  |
|                   | V/F Seperation                              | Two types:full seperation, half seperation                                                                                                 |  |  |
|                   | ACC/DEC curve                               | Linear or S curve of ACC/DEC ways.Four types of ACC/DEC Time, ACC/DEC time range is 0.0~6500.0s                                            |  |  |
|                   | DC brake                                    | DC brake frequency: 0.00Hz~ max frequency,brake time: 0.0s~36.0s,brake action current: 0.0%~100.0%                                         |  |  |
|                   | JOG Control                                 | JOG frequency range: 0.00Hz~50.00Hz.JOG speed-up/down time: 0.0s~6500.0.                                                                   |  |  |
|                   | Simple PLC,multi-stage speed running        | Via built-in PLC or control terminal can realize max 16 stage speed running                                                                |  |  |
|                   | Built-in PID                                | Can realize process control close-loop system conveniently                                                                                 |  |  |
|                   | Auto-adjust<br>voltage(AVR)                 | When grid voltage changes,can keep output voltage steadily automatically                                                                   |  |  |
|                   | Over current and over voltage speed control | During running,limit current and voltage automatically,protect from tripping off frequently for over voltage and over current.             |  |  |
|                   | Quick current-limit function                | Reduce over current error on max extent,protect inverter normal running                                                                    |  |  |
|                   | Torque limitation and control               | "digger"feature, inverter could limit torque automatically,prevent over current tripping off;close-loop vector can realize torque control. |  |  |
|                   | Outstanding perform                         | Using high-perform current vector control                                                                                                  |  |  |
|                   | Instantaneous stop not stop                 | during instant power-off, by motor feedback energy,inverter compensates voltage-drop to keep                                               |  |  |

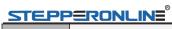

| Personable function  Timing control  Timing control  Timing control  Multi-motor switch  Multi threading bus support Multi threading bus support Multi threading bus support  Multi-encoder support  Command source  Frequency source  Auxiliary frequency sources  Input terminal  Running display and keypad  Runting display and keypad  LED display  Press-key locking and function selection, protection, over-voltage protection, over-current protection, over-current protection, over-current protection, over-voltage protection, over-voltage protection, over-current protection, over-current protection.                        |             | <u> </u>                | EVZ00 eciles i requeitoy                                                                                                    |
|----------------------------------------------------------------------------------------------------|-------------|-------------------------|----------------------------------------------------------------------------------------------------|
| function    Timing control   Timing control   Timing cont |             | 0 1 1 11 11             | running for short time.                                                                                                    |
| Multi-motor switch                                                                                                    |             |                         |                                                                                                    |
| Running display and keypad  Running display and keypad  Running display and keypad  Running display and keypad  Running display and keypad  Running display and keypad  Auxiliary frection function  Protection function  Protection function  Protection function  Protection function  Protection function  Applications at Application site  Application site  Application site  Application site  Applications the Application site  Environment  Environment  Environme |             | Timing control          |                                                                                                    |
| Support Multi threading bus support  Multi-encoder support Command source  Support differential, open collector, rotary transformer control panel, control terminal, communication; can be switched by several modes  10 types of frequency sources: digital setting, analog voltage setting, analog current setting, pulse setting, communication setting, can be switched by several methods  Auxiliary frequency sources: digital setting, analog voltage setting, can be switched by several methods  Auxiliary frequency sources: digital setting, analog voltage setting, can be switched by several methods  10 types of auxiliary frequency source, can realize auxiliary frequency trimming, frequency combining flexiably  Standard: 1 types of auxiliary frequency source, can realize auxiliary frequency trimming, frequency combining flexiably  Standard: 1 sanalog input terminal, one of them support auxiliary frequency overlage input; 2 analog input terminal, one of them support 0~10V voltage or 0~20mA current input.  Standard: 1 high-speed pulse output terminal(optional open collector), support 0~100KHzpulse 1 digit output terminals: 2 relay output terminals, one of them support 0~20mA current output;  LED display  Press-key locking and function selection  Protection function  Protection function  Protection function  Protection function  Protection function  Protection function  Differential PG card, open collector PG card, rotary transformer PG card  Application site  Application site  Application site  Application site  Let sit han 1000m  Let sit the value and the value and the v |             | Multi-motor switch      |                                                                                                    |
| Command source    Command source                                                                                                    |             | support Multi threading |                                                                                                    |
| Command source    Command source                                                                                                    |             | Multi-encoder support   | Support differential, open collector, rotary transformer                                                                                                    |
| Frequency source   voltage setting, analog current setting, pulse setting, communication setting, can be switched by several methods   10 types of auxiliary frequency source, can realize auxiliary frequency trimming, frequency combining flexiably   Standard: 7 digital input terminal, one of them support max 100KHz HS pulse input; 2 analog input terminal, one of them support 2 support 0~10V voltage input, one support 0~10V voltage or 0~20mA current input.   Standard: 1 high-speed pulse output terminal(optional open collector), support 0~100kHzpulse 1 digit output terminals; 2 relay output terminals; 2 relay output terminals; 2 relay output terminals, one of them support 0~20mA current output;   LED display   Can display parameter   Realize press-key partial or full locking, define partal press-key function range, to avoid wrong operation, under-voltage protection, over-current protection, over-outlage protection, under-voltage protection, over-current protection, over-outlage protection etc.   Optional parts   Indoor, without direct sunlight, no powder, corrosive gas, combustion air, oil dust, water steam, water drop or salt etc.   Altitude level   Less than 1000m   Environment temperature   To TC~+40°C (During 40°C~50°C, please reduce capacity t ouse)   Humidity   <95%RH, no water drop condensed   Optional parts   Can display parameter   Capacity t ouse   Capacity t ouse      |             | Command source          |                                                                                                    |
| Auxiliary frequency sources    Standard: 7 digital input terminal, one of them support max 100KHz HS pulse input; 2 analog input terminal, one of them support 0~10V voltage input, one support 0~10V voltage input, one support 0~10V voltage or 0~20mA current input.    Standard: 1 high-speed pulse output terminal(optional open collector), support 0~10VkHzpulse 1 digit output terminals: 2 relay output terminals: 2 relay output terminals; 2 relay output terminals, one of them support 0~20mA current output;    LED display                                                                                                    |             | Frequency source        | voltage setting, analog current setting, pulse setting,<br>communication setting, can be switched by several                                                                             |
| Input terminal   7 digital input terminal, one of them support max 100KHz HS pulse input; 2 analog input terminal, one of them support 2 support 0~10V voltage input, one support 0~10V voltage or 0~20mA current input.                                                                                                    |             |                         | auxiliary frequency trimming, frequency combining                                                                                                    |
| Running display and keypad    Dutput terminal                                                                                                    |             | Input terminal          | 7 digital input terminal, one of them support max 100KHz HS pulse input; 2 analog input terminal, one of them support 2 support 0~10V voltage input,one support 0~10V                    |
| Press-key locking and function selection  Protection function  Protection function  Protection function  Protection function  Protection function  Protection function  Protection, over-our motor short circuit test, output phase-loss protection, over-current protection, over-voltage protection, under-voltage protection, overheat protection, overload protection etc.  Differential PG card, open collector PG card, rotary transformer PG card  Indoor, without direct sunlight, no powder, corrosive gas, combustion air, oil dust, water steam, water drop or salt etc.  Altitude level Less than 1000m  Environment temperature capacity t ouse)  Humidity <95%RH, no water drop condensed                                                                                                    | display and | Output terminal         | 1 high-speed pulse output terminal(optional open collector),support 0~100kHzpulse 1 digit output terminals; 2 relay output terminal 2 analog output terminals,one of them support 0~20mA |
| Frotection function  Protection function  Protection function  Protection function  Protection function  Protection function  Protection function  Protection function  Protection, over-our protection, over-voltage protection, under-voltage protection, overheat protection, overload protection etc.  Differential PG card, open collector PG card, rotary transformer PG card  Indoor, without direct sunlight, no powder, corrosive gas, combustion air, oil dust, water steam, water drop or salt etc.  Altitude level  Environment temperature  Environment temperature  Humidity  Protection function  Power-on motor short circuit test,output phase-loss protection, over-voltage protection, over-voltage   |             | LED display             | Can display parameter                                                                                                    |
| Protection function  Protection function  Protection function  Optional parts  Application site  Environment  Environment  Environment  Environment  Humidity  Protection function  protection, over-current protection, over-voltage protection, under-voltage protection, overheat protection, overload protection etc.  Differential PG card, open collector PG card,rotary transformer PG card  Indoor, without direct sunlight, no powder, corrosive gas, combustion air, oil dust, water steam, water drop or salt etc.  Less than 1000m  -10℃~+40℃ (During 40℃~50℃, please reduce capacity t ouse)  -405%RH, no water drop condensed                                                                                                    |             |                         |                                                                                                    |
| transformer PG card    Indoor, without direct sunlight, no powder, corrosive gas, combustion air, oil dust, water steam, water drop or salt etc.   Altitude level                                                                                                    |             | Protection function     | protection, over-current protection, over-voltage protection, under-voltage protection, overheat protection, overload                                                                    |
| Application site gas, combustion air, oil dust, water steam, water drop or salt etc.  Altitude level Less than 1000m  Environment temperature capacity t ouse)  Humidity <95%RH, no water drop condensed                                                                                                    |             | Optional parts          |                                                                                                    |
| Environment Environment temperature  Environment temperature  -10°C~+40°C (During 40°C~50°C, please reduce capacity t ouse)  Humidity  <95%RH, no water drop condensed                                                                                                    |             | Application site        | gas, combustion air, oil dust, water steam, water drop                                                                                                    |
| Environment temperature                                                                                                    | Environment | Altitude level          | Less than 1000m                                                                                                    |
| ·                                                                                                    | Environment |                         |                                                                                                    |
| Opitional Two Panel LED display LED display;using RJ45 port to connect                                                                                                    |             | Humidity                | <95%RH, no water drop condensed                                                                                                    |
|                                                                                                    | Opitional   | Two Panel LED display   | LED display;using RJ45 port to connect                                                                                                    |

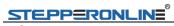

# 4.Outsize

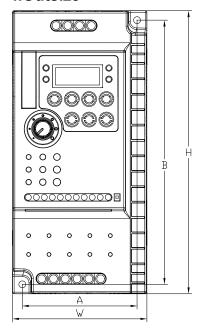

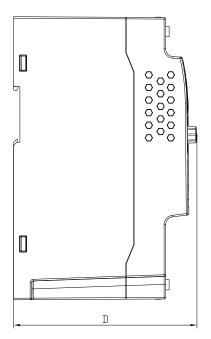

| Voltage      | Model type     | power (mm) |    |     | Outsize (mm) |     |       | Install      |
|--------------|----------------|------------|----|-----|--------------|-----|-------|--------------|
| 3            | 31             | (kW)       | Α  | В   | W            | Н   | D     | hole         |
|              | EV200-0400G-S2 | 0.4        |    |     |              |     |       |              |
| Single phase | EV200-0750G-S2 | 0.75       | 60 | 129 | 73           | 143 | 112.6 | Ф4.4         |
| 220V         | EV200-1500G-S2 | 1.5        |    |     |              |     |       |              |
|              | EV200-2200G-S2 | 2.2        |    |     |              |     |       |              |
|              | EV200-0750G-T3 | 0.75       |    |     |              |     |       |              |
| Three        | EV200-1500G-T3 | 1.5        |    |     |              |     |       |              |
| phase        | EV200-2200G-T3 | 2.2        |    |     |              |     |       |              |
| 380V         | EV200-3700G-T3 | 3.7        | 70 | 400 | 05.5         | 400 | 440.4 | <b>*</b> 4.4 |
|              | EV200-5500G-T3 | 5.5        | 73 | 168 | 85.5         | 180 | 116.4 | Ф4.4         |

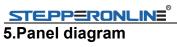

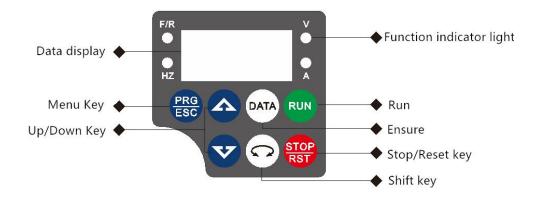

| Signal  | Name           | Function                                                                                                    |
|---------|----------------|----------------------------------------------------------------------------------------------------|
| PRG/ESC | Menu key       | Enter or exit Level I menu.<br>Return to the previous menu.                                                                                                    |
| DATA    | Ensure         | Enter each level of menu interface. Confirm displayed parameter setting.                                                                                                    |
| A       | UP             | Data or function code increase                                                                                                    |
| V       | DOWN           | Data or function code decrease                                                                                                    |
| 0       | Shift          | In the shutdown display interface and run the display interface, you can cycle to select the display parameters; modify the parameters, you can select the parameters of the modified bit |
| RUN     | Run            | Start the AC drive when using the operating panel control mode.                                                                                                    |
| STOP    | Stop/reset key | Stop the AC drive when the drive is in the RUNNING status, controlled by P7-02 Perform a reset operation when the drive is in the FAULT status.not control by P7-02                       |

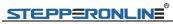

# 6. Lighting

opower off, ight, ight flash

| Li  | ght      | Statue                                  |
|-----|----------|-----------------------------------------|
| F/R |          | shinning: R                             |
|     | <b>-</b> | Light: F                                |
|     | Hz       |                                         |
|     | Hz       | —RPM——————————————————————————————————— |
|     | Hz       |                                         |
|     | Hz /     | RPM: RPM                                |
|     | Hz       |                                         |

# 7.Standard Wiring Diagram

# external brakeunit(3.7-5.5kw)

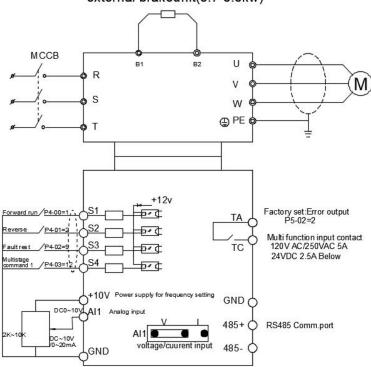

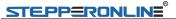

# **8.Function Parameters Table**

When PP-00 is set as a non-zero value, that is, the parameter protection password is set. In the function parameter and the user changes the parameter mode, the parameter menu must enter the password correctly. It can cancel the password protection function by setting PP-00 as 0.

The parameter menu in user-defined parameter mode is not password protected. Group P and A include basic function parameters, group d includes the monitoring function parameters. The symbols in the function code table are described as follows:

- "\times": it is possible to modify the parameter when the drive in the stop or in the run status;
- "★" :Indicates that the setting value of this parameter cannot be changed when the inverter is running;
- "•": the parameter is the actual measured value and can not be modified.
- "\*": the parameter is a "factory parameter", can be set only by the manufacturer, prohibit the user to operate.

### **Basic Function Parameters Table**

| Function<br>Code | Name                     | Setting Range                                                                                    | Default | Modify |
|------------------|--------------------------|--------------------------------------------------------------------------------------------------|---------|--------|
|                  | P0                       | Group: Basic Function                                                                            |         |        |
| P0-01            | Motor 1 control mode     | 0: No speed sensor vector control (SVC) 1: Speed sensor vector control (FVC) 2: V/F control      | 2       | *      |
| P0-02            | Command source selection | 0:Operation panel instruction channel 1:Terminal command channel 2:communication command channel | 0       | ☆      |

|     |      | ® |
|-----|------|---|
| PPS |      |   |
|     | ZUNL |   |
|     |      |   |

|       | <u> </u>                                                      |                                                                                                    | EV200 Series |   |
|-------|---------------------------------------------------------------|----------------------------------------------------------------------------------------------------|--------------|---|
| P0-03 | Main frequency<br>reference setting A<br>channel selection    | 0: digital setting (preset frequency P0-08, UP/DOWN) can be modified, power is not Memory) 1: digital setting (preset frequency P0-08, UP/DOWN can be modified, power-down memory 2: Al1 (Note: J4 jumper in the PANEL and Al1 connected to the keyboard potentiometer input, PORT and Al1 connected to the external terminal Al1 input)                                                                                                    | 2            | * |
| P0-04 | Auxiliary frequency source B command input selection          | With P0-03 (main<br>Frequency source A<br>instruction input selection)                                                                                                    | 0            | * |
| P0-05 | Auxiliary frequency<br>source B Reference<br>object selection | 0: relative to<br>maximumfrequency<br>1: relative to frequency source A                                                                                                    | 0            | ☆ |
| P0-06 | Auxiliary frequency source B command range                    | 0%~150%                                                                                                    | 100%         | ☆ |
| P0-07 | Frequency source combination mode selection                   | Bit: frequency source selection 0: Main frequency source A 1: main and auxiliary operation results (operation relationship determined by ten) 2: Main frequency source A and auxiliary frequency source B switch 3: Main frequency source A and master and slave operation result switching 4: auxiliary frequency source B and master and slave operation result switching Ten: frequency source main and auxiliary operation relationship 0: main + auxiliary 1: main - auxiliary 2: the two maximum 3: the two minimum | 00           | * |

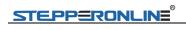

| Function<br>Code | Name                                                                                                   | Setting Range                                                                                                  | Default            | Modify |
|------------------|----------------------------------------------------------------------------------------------------|----------------------------------------------------------------------------------------------------|--------------------|--------|
| P0-08            | Preset frequency                                                                                       | 0.00Hz~max (P0-10) frequency                                                                                   | 50.00Hz            | ☆      |
| P0-09            | Running direction                                                                                      | 0: same direction 1: opposite direction                                                                        | 0                  | ☆      |
| P0-10            | Max. frequency                                                                                         | 50.00Hz~500.00Hz                                                                                               | 50.00Hz            | *      |
| P0-11            | Setting channel of frequency upper limit                                                               | 0: P0-12 is set 1: Al1 (Note: J6 jumper) 2: Al2 3: Al3 4: High-speed pulse setting (S5) 5: communication given | 0                  | *      |
| P0-12            | Frequency reference upper limit                                                                        | Upper limit frequency<br>P0-10<br>P0-14~max                                                                    | 50.00Hz            | ☆      |
| P0-13            | Frequency reference upper limit offset                                                                 | 0.00Hz~max Frequency<br>P0-10                                                                                  | 0.00Hz             | ☆      |
| P0-14            | Frequency reference<br>lower limit                                                                     | 0.00Hz~frequency upper limit P0-12                                                                             | 0.00Hz             | ☆      |
| P0-15            | Carrier frequency                                                                                      | 0.8KHz~12.0KHz                                                                                                 | Model<br>dependent | ☆      |
| P0-16            | Carrier frequency<br>adjusted with<br>temperature                                                      | 0: Disabled<br>1: Enabled                                                                                      | 1                  | ☆      |
| P0-17            | Acceleration time 1                                                                                    | 0.00s~65000s                                                                                                   | Model<br>dependent | ☆      |
| P0-18            | Deceleration time 1                                                                                    | 0.00s~65000s                                                                                                   | Model<br>dependent | ☆      |
| P0-19            | Acceleration/ Deceleration time unit                                                                   | 0: 1s<br>1: 0.1s<br>2: 0.01s                                                                                   | 1                  | *      |
| P0-21            | Frequency offset of<br>auxiliary frequency<br>setting channel for<br>main and auxiliary<br>calculation | 0.00Hz~max.frequency<br>P0-10                                                                                  | 0.00Hz             | ¥      |
| P0-22            | Frequency reference resolution                                                                         | 2: 0.01Hz                                                                                                    | 2                  | *      |
| P0-23            | Retentive of digital setting frequency upon stop                                                       | 0: do not remember 1: memory                                                                                   | 1                  | ☆      |
| P0-24            | Motor parameter group selection                                                                        | 0: 1st motor parameter 1: 2nd motor parameter                                                                  | 0                  | *      |

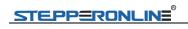

| Function<br>Code | Name                                                                     | Setting Range                                                                                                    | Default            | Modify |
|------------------|--------------------------------------------------------------------------|----------------------------------------------------------------------------------------------------|--------------------|--------|
| P0-25            | Acceleration/<br>Deceleration time base<br>frequency                     | 0:maximum (P0-10)<br>Frequency<br>1: Set frequency<br>2: 100Hz                                                                                                    | 0                  | *      |
| P0-26            | Base frequency for<br>UP/DOW modification<br>during running              | 0: Run frequency 1: Set frequency                                                                                                    | 0                  | *      |
| P0-27            | The run command is tied to the main frequency source A command selection | Bit: Operation panel command Bind frequency source selection 0: no binding 1: Digital setting frequency 2: Al1 (Note: J6 jumper) 3: Al2 4: Al3 5: High-speed pulse input setting (S5) 6: multi-speed 7: Simple PLC 8: PID 9: communication given Ten: Terminal Command Binding Frequency Source Selection Hundreds: communication command binding frequency source selection | 0000               | ☆      |
| P0-28            | Serial port<br>Communication<br>protocol                                 | 0: Modbus communication                                                                                                    | 0                  | ☆      |
|                  | P1 Gr                                                                    | oup: Motor 1 Parameters                                                                                                    |                    |        |
| P1-00            | Motor type selection                                                     | or ordinary asynchronous motor     Variable frequency asynchronous motor                                                                                                    | 0                  | *      |
| P1-01            | Rated motor power                                                        | 0.1KW~1000.0KW                                                                                                    | Model dependent    | *      |
| P1-02            | Rated motor voltage                                                      | 1V~2000V                                                                                                    | Model dependent    | *      |
| P1-03            | Rated motor current                                                      | 0.01 to 655.35A (AC drive<br>power ≤ 55 KW)<br>0.1 to 6553.5A (AC drive<br>power > 55 KW)                                                                                                    | Model<br>dependent | *      |
| P1-04            | Rated motor frequency                                                    | 0.01Hz~max. frequency                                                                                                    | Model dependent    | *      |
| P1-05            | Rated motor speed                                                        | 1rpm~65535rpm                                                                                                    | Model<br>dependent | *      |

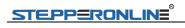

| Functio<br>Code | Name                                                | Setting Range                                                                                                    | Default                      | Modify |
|-----------------|-----------------------------------------------------|----------------------------------------------------------------------------------------------------|------------------------------|--------|
| P1-06           | Stator resistance                                   | 0.001Ω~65.535Ω<br>(AC drive power≤55KW)<br>0.0001Ω~6.5535Ω<br>(AC drive power>55KW)                                                                                                    | Auto-<br>tuning<br>dependent | *      |
| P1-07           | Rotor resistance                                    | 0.001Ω~65.535Ω<br>(AC drive power≤55KW)<br>0.0001Ω~6.5535Ω<br>(AC drive power>55KW)                                                                                                    | Auto-<br>tuning<br>dependent | *      |
| P1-08           | Leakage inductive reactance                         | 0.01mH~655.35mH<br>(AC drive power≤55KW)<br>0.001mH~65.535mH<br>(AC drive power>55KW)                                                                                                    | Auto-<br>tuning<br>dependent | *      |
| P1-09           | Mutual inductive reactance                          | 0.1mH~6553.5mH<br>(AC drive power≤55KW)<br>0.01mH~655.35mH<br>(AC drive power>55KW)                                                                                                    | Auto-<br>tuning<br>dependent | *      |
| P1-10           | No-load current                                     | 0.01A~P1-03<br>(AC drive power≤55KW)<br>0.1A~P1-03<br>(AC drive power>55KW)<br>0.1A~P1-03<br>(AC drive power>55KW)                                                                                | Auto-<br>tuning<br>dependent | *      |
| P1-27           | Encoder pulses per revolution                       | 1~65535                                                                                                    | 1024                         | *      |
| P1-28           | Encoder type                                        | 0: ABZ incremental encoder 2: Resolver                                                                                                    | 0                            | *      |
| P1-30           | A/B phase sequence of<br>ABZ incremental<br>encoder | 0: Forward<br>1: Reserve                                                                                                    | 0                            | *      |
| P1-34           | Number of pole pairs of resolver                    | 1~65535                                                                                                    | 1                            | *      |
| P1-36           | Encoder wire-break fault detection time             | 0.0: no operation 0.1s~10.0s                                                                                                    | 0.0s                         | *      |
| P1-37           | Motor auto-tuning<br>method selection               | 0: no operation 1:Asynchronous machine static part of the parameters of self-learning 2: asynchronous machine dynamic complete self-learning 3:asynchronous machine static complete self-learning | 0                            | *      |
|                 |                                                     | : Vector Control Parameters                                                                                                    |                              |        |
| P2-00           | Speed loop proportional gain 1                      | 1~100                                                                                                    | 30                           | ☆      |

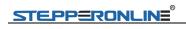

| Function<br>Code | Name                                                                     | Setting Range                                                                                                    | Default | Modify |
|------------------|--------------------------------------------------------------------------|----------------------------------------------------------------------------------------------------|---------|--------|
| P2-01            | Speed loop integral time 1                                               | 0.01s~10.00s                                                                                                    | 0.50s   | ☆      |
| P2-02            | Switchover frequency 1                                                   | 0.00~P2-05                                                                                                    | 5.00Hz  | ☆      |
| P2-03            | Speed loop proportional gain 2                                           | 1~100                                                                                                    | 20      | ☆      |
| P2-04            | Speed loop integral time 2                                               | 0.01s~10.00s                                                                                                    | 1.00s   | ☆      |
| P2-05            | Switchover frequency 2                                                   | P2-02~max frequency (P0-10)                                                                                                    | 10.00Hz | ☆      |
| P2-06            | SVC/FVC slip compensation gain                                           | 50%~200%                                                                                                    | 100%    | ☆      |
| P2-07            | SVC Speed feedback filter time constant                                  | 0.000s~0.100s                                                                                                    | 0.015s  | ☆      |
| P2-09            | Torque limit source in speed control                                     | 0: function code P2-10 setting 1: Al1 2: Al2 3: Al3 4: high-speed pulse input setting (S5) 5: communication given 6: MIN (Al1, Al2) 7: MAX (Al1, Al2) 1-7 option full scale corresponds to P2-10                                                                                           | 0       | ¥      |
| P2-10            | Digital setting of torque limit in speed control                         | 0.0%~200.0%                                                                                                    | 150.0%  | ☆      |
| P2-11            | Torque limit source in<br>speed control<br>(in regenerative state)       | 0: Function code P2-12 setting (no distinction between electric and power generation) 1: Al1 2: Al2 3: Al3 4:High-speed pulse input setting 5: communication given 6: MIN (Al1, Al2) 7: MAX (Al1, Al2) 8: Function code P2-12setting 1-7 The full scale of the option corresponds to P2-12 | 0       | ☆      |
| P2-12            | Digital setting of torque limit in speed control (in regenerative state) | 0.0%~200.0%                                                                                                    | 150.0%  | ☆      |
| P2-13            | Excitation adjustment proportional gain                                  | 0~60000                                                                                                    | 2000    | ☆      |

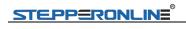

| Function<br>Code | Name                                            | Setting Range                                                                                                    | Default            | Modify |
|------------------|-------------------------------------------------|----------------------------------------------------------------------------------------------------|--------------------|--------|
| P2-14            | Excitation adjustment integral gain             | 0~60000                                                                                                    | 1300               | ☆      |
| P2-15            | Torque adjustment proportional gain             | 0~60000                                                                                                    | 2000               | ☆      |
| P2-16            | Torque adjustment integral gain                 | 0~60000                                                                                                    | 1300               | ☆      |
| P2-17            | Speed loop integral separation selection        | 0: Disabled<br>1: Enabled                                                                                                    | 0                  | ☆      |
| P2-20            | Max output voltage                              | -                                                                                                    | -                  | -      |
| P2-21            | Max. torque coefficient of field weakening area | 50~200%                                                                                                    | 100%               | ☆      |
| P2-22            | Regenerative power limit selection              | 0: Disabled<br>1: Enabled                                                                                                    | 0                  | ☆      |
| P2-23            | Regenerative power limit                        | 0~200%                                                                                                    | Model dependent    | ☆      |
|                  | P3 Gro                                          | up: V/F ControlParameters                                                                                                    |                    |        |
| P3-00            | V/F curve setting                               | 0: Straight line V/F 1: multipoint V/F 2: square V/F 3: 1.2 Power V/F 4: 1.4 Power V/F 6: 1.6 Power V/F 8: 1.8 power V/F 9: Reserved 10: VF complete separation mode 11: VF semi-separation mode | 0                  | *      |
| P3-01            | Torque boost                                    | 0.0%: (Ineffective)<br>0.1%~30.0%                                                                                                    | Model<br>dependent | ☆      |
| P3-02            | Cut-off frequency of torque boost               | 0.00Hz~max. frequency                                                                                                    | 50.00Hz            | *      |
| P3-03            | Multi-point V/F frequency 1                     | 0.00Hz~P3-05                                                                                                    | 0.00Hz             | *      |
| P3-04            | Multi-point V/F voltage 1                       | 0.0%~100.0%                                                                                                    | 0.0%               | *      |
| P3-05            | Multi-point V/F frequency 2                     | P3-03~P3-07                                                                                                    | 0.00Hz             | *      |
| P3-06            | Multi-point V/F voltage 2                       | 0.0%~100.0%                                                                                                    | 0.0%               | *      |
| P3-07            | Multi-point V/F frequency 3                     | P3-05~rated motor frequency (P1-04)                                                                                                    | 0.00Hz             | *      |
| P3-08            | Multi-point V/F voltage 3                       | 0.0%~100.0%                                                                                                    | 0.0%               | *      |

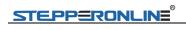

| Function<br>Code | Name                                                               | Setting Range                                                                                                    | Default | Modify |
|------------------|--------------------------------------------------------------------|----------------------------------------------------------------------------------------------------|---------|--------|
| P3-09            | Slip compensation gain                                             | -                                                                                                    | -       | -      |
| P3-10            | V/F over-excitation gain                                           | 0~200                                                                                                    | 64      | ☆      |
| P3-11            | V/F oscillation suppression gain                                   | 0~100                                                                                                    | 40      | ☆      |
| P3-13            | Voltage source for V/F<br>separation                               | O: digital setting (P3-14) 1: Al1 (Note: J6 jumper) 2: Al2 3: Al3 4: High-speed pulse input setting (S5) 5: multi-segment instructions 6: Simple PLC 7: PID 8: communication given Note: 100.0% corresponds to the motor rated voltage | 0       | ☆      |
| P3-14            | Digital setting of<br>Voltage for V/F<br>separation                | 0V~rated motor voltage                                                                                                    | 0V      | ☆      |
| P3-15            | Voltage rise time of V/F separation                                | 0.0s~1000.0s<br>Note: 0V to rated motor<br>voltage                                                                                                    | 0.0s    | ☆      |
| P3-16            | Voltage decline time of V/F separation                             | 0.0s~1000.0s<br>Note: time of 0V to rated<br>motor voltage                                                                                                    | 0.0s    | ☆      |
| P3-17            | Stop mode selection for<br>V/F separation                          | 0: Frequency and voltage<br>declining to 0 independently<br>1: Frequency declining after<br>voltage declines to 0                                                                                                    | 0       | ☆      |
| P3-18            | Current limit level                                                | 50~200%                                                                                                    | 150%    | *      |
| P3-19            | Current limit selection                                            | 0: useless<br>1: useful                                                                                                    | 1       | *      |
| P3-20            | Current limit gain                                                 | 0~100                                                                                                    | 20      | ☆      |
| P3-21            | Compensation factor of<br>speed multiplying<br>current limit level | 50~200%                                                                                                    | 50%     | *      |
| P3-22            | Voltage limit                                                      | 650V~800.0V                                                                                                    | 770V    | *      |
| P3-23            | Voltage limit selection                                            | 0: useless<br>1: useful                                                                                                    | 1       | *      |
| P3-24            | Frequency gain for voltage limit                                   | 0~100                                                                                                    | 30      | ☆      |
| P3-25            | Voltage gain for voltage<br>limit                                  | 0~100                                                                                                    | 30      | ☆      |
| P3-26            | Frequency rise<br>threshold during<br>voltage limit                | 0~50Hz                                                                                                    | 5Hz     | *      |

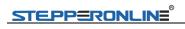

| Function<br>Code | Name                            | Setting Range                                                                                                    | Default | Modify |
|------------------|---------------------------------|----------------------------------------------------------------------------------------------------|---------|--------|
| P3-27            | Slip compensation time constant | 0.1~10.0s                                                                                                    | 0.5s    | ☆      |
|                  | P4                              | Group: Input Terminals                                                                                                    |         |        |
| P4-00            | S1 function selection           | 0: no function<br>1: Forward run (FWD) or run                                                                                                    | 1       | *      |
| P4-01            | S2 function selection           | command                                                                                                    | 4       | *      |
| P4-02            | S3 function selection           | 2: reverse run (REV) or positive and negative running                                                                                                    | 9       | *      |
| P4-03            | S4 function selection           | direction<br>(Note: set 1, 2 to be used with                                                                                                    | 12      | *      |
| P4-08            | Reserved                        | P4-11) 3: three-wire operation                                                                                                    | -       | *      |
| P4-09            | Reserved                        | control 4: forward jog (FJOG) 5: reverse jog (RJOG) 6: Terminal UP 7: Terminal DOWN 8: free parking 9: Fault reset (RESET) 10: run pause 11: External fault normally open input 12: Multi-step command terminal 1 13: Multi-step command terminal 2 14: Multi-step command terminal 3 15: Multi-step command terminal 3 15: Multi-step command terminal 4 16: Acceleration/Deceleration time selection terminal 1 17: Acceleration/Deceleration time selection terminal 2 18: Frequency command switching 19: UP/DOWN setting clear (terminal, keyboard) 20: control command to switch terminal 1 21: Acceleration/Deceleration is prohibited 22: PID pause 23: Easy PLC status reset | -       | *      |

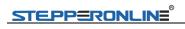

| Function<br>Code | Name                  | Setting Range                                                                                                    | Default | Modify |
|------------------|-----------------------|----------------------------------------------------------------------------------------------------|---------|--------|
|                  |                       | 29: Torque control disabled 30: High-speed pulse input (only valid for S5) 31: Reserved 32: Immediate DC braking 33: External fault normally closed input 34: Frequency modification enabled 35: PID direction is reversed 36: External parking terminal 1 37: control command to switch terminal 2 38: PID integral is paused 39: Frequency source A and preset frequency switching 40: Frequency source B and preset frequency switching 41: Motor terminal selection function 42: Reserved 43: PID parameter switch 44: User defined fault 1 45: user defined fault 1 45: user defined fault 2 46: Speed control/torque control switching 47: Emergency stop 48: External parking terminal 2 49: Deceleration of DC braking 50: This run time is cleared 51:two-wire/three-wireswitch 52:Reverse frequency disabled 53-59: Reserved |         |        |
| P4-10            | S1~S4 filter time     | 0.000s~1.000s                                                                                                    | 0.010s  | ☆      |
| P4-11            | Terminal control mode | 0: two lines 1<br>1: two lines 2<br>2: three lines 1<br>3: three lines 2                                                                                                    | -       | *      |

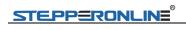

| Function<br>Code | Name                                              | Setting Range        | Default  | Modify |
|------------------|---------------------------------------------------|----------------------|----------|--------|
| P4-12            | Terminal UP/DOWN rate                             | 0.001Hz/s~65.535Hz/s | 1.00Hz/s | ☆      |
| P4-13            | Al curve 1 min. input                             | 0.00V~P4-15          | 0.00V    | ☆      |
| P4-14            | Corresponding percentage of Al curve 1 min. input | -100.0%~+100.0%      | 0.0%     | ☆      |
| P4-15            | Al curve 1 max. input                             | P4-13~+10.00V        | 10.00V   | ☆      |
| P4-16            | Corresponding percentage of Al curve 1 max. input | -100.0%~+100.0%      | 100.0%   | ☆      |
| P4-17            | Al1 filter time                                   | 0.00s~10.00s         | 0.10s    | ☆      |
| P4-18            | Al curve 2 min. input                             | 0.00V~P4-20          | 0.00V    | ☆      |
| P4-19            | Corresponding percentage of Al curve 2 min. input | -100.0%~+100.0%      | 0.0%     | ☆      |
| P4-20            | Al curve 2 max. input                             | P4-18~+10.00V        | 10.00V   | ☆      |
| P4-21            | Corresponding percentage of Al curve 2 max. input | -100.0%~+100.0%      | 100.0%   | ☆      |
| P4-22            | Al2 filter time                                   | 0.00s~10.00s         | 0.10s    | ☆      |
| P4-23            | Al3 curve min. input                              | -10.00V~P4-25        | -10.0V   | ☆      |
| P4-24            | Corresponding percentage of Al curve 3 min. input | -100.0%~+100.0%      | -100.0%  | ☆      |
| P4-25            | Al curve 3 max. input                             | P4-23~+10.00V        | 10.00V   | ☆      |
| P4-26            | Corresponding percentage of Al curve 3 max. input | -100.0%~+100.0%      | 100.0%   | ☆      |
| P4-27            | Al3 filter time                                   | 0.00s~10.00s         | 0.10s    | ☆      |
| P4-28            | Pulse min. input                                  | 0.00kHz~P4-30        | 0.00KHz  | ☆      |
| P4-29            | Corresponding percentage of pulse min. input      | -100.0%~100.0%       | 0.0%     | ☆      |
| P4-30            | Pulse max. input                                  | P4-28~100.00kHz      | 50.00KHz | ☆      |
| P4-31            | Corresponding percentage of pulse max. input      | -100.0%~100.0%       | 100.0%   | ☆      |

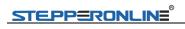

| Function<br>Code | Name                                              | Setting Range                                                                                                    | Default | Modify |
|------------------|---------------------------------------------------|----------------------------------------------------------------------------------------------------|---------|--------|
| P4-32            | Pulse filter time                                 | 0.00s~10.00s                                                                                                    | 0.10s   | ☆      |
| P4-33            | Al curve selection                                | Bit: Al1 curve selection 1: curve 1 (2 points, see P4- 13~P4-16) 2: Curve 2 (2 points, see P4- 18~P4-21) 3: curve 3 (2 points, see P4- 23~P4-26) 4: curve 4 (4 points, see A6- 00~A6-07) 5: curve 5 (4 points, see A6- 08~A6-15) Ten: Al2 curve selection, ibid Hundreds: Al3 curveselection, ibid | 321     | ☆      |
| P4-34            | Setting selection when Al<br>less than min. input | Bit: Al1 is lower than the minimum input setting 0: corresponds to the minimum input setting 1: 0.0% Ten: Al2 is lower than the minimum input setting, ibid Hundreds: Al3 is lower than the minimum input setting, ibid                                                                            | 000     | ☆      |
| P4-35            | S1 delay                                          | 0.0s~3600.0s                                                                                                    | 0.0s    | *      |
| P4-36            | S2 delay                                          | 0.0s~3600.0s                                                                                                    | 0.0s    | *      |
| P4-37            | S3 delay                                          | 0.0s~3600.0s                                                                                                    | 0.0s    | *      |
| P4-38            | S1~S5 active mode<br>selection 1                  | 0: active high 1: active low Bit: S1 Ten: S2 Hundred places: S3 Thousands of bits: S4 Million: S5                                                                                                    | 00000   | *      |
| P4-39            | S6, S7 active mode selection 2                    | 0: active high 1: active low Bit: S6 Ten: S7 Hundred places: reserved Thousands of places: reserved Million: reserved                                                                                                    | 00000   | *      |

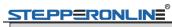

|                  | P5 Group: Output Terminals            |                                                                                                    |         |        |  |
|------------------|---------------------------------------|----------------------------------------------------------------------------------------------------|---------|--------|--|
| Function<br>Code | Name                                  | Setting Range                                                                                                    | Default | Modify |  |
| P5-02            | Relay 1 function<br>selection (TA-TC) | 0: pulse output (HDP)<br>1: Switching output (HDY)                                                                                                    |         |        |  |
|                  |                                       | 0: No output 1: The inverter is running 2: fault output (fault stop) 3: Frequency level detection FDT1 output 4: frequency arrives 5: Zero speed operation (no output at shutdown) 6: motor overload pre-alarm 7: Inverter overload pre-alarm 8: Set the count value to reach 9: Specifies that the count value arrives 10: length to reach 11: PLC cycle is complete 12: The cumulative run time arrives 13: Frequency limit 14: Torque limit 15: Ready to run 16: Al1> Al2 17: upper limit frequency arrival (operation related) 19: Under voltage statusoutput 20: communication settings 21: Positioning completed (reserved) 22: positioning close (reserved) 23: zero speed running 2 (also output when stopped) 24: The total power-up time arrives 25: Frequency level detection FDT2 output 26: Frequency 1 reaches the output 27: Frequency 2 reaches the output 28: current 1 reaches the output 29: current 2 reaches the output |         |        |  |

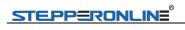

| Function<br>Code | Name                                                                    | Setting Range                                                                                                    | Default  | Modify |
|------------------|-------------------------------------------------------------------------|----------------------------------------------------------------------------------------------------|----------|--------|
|                  |                                                                         | 30: Timing arrival output 31: Al1 input is overrun 32: Underload 33: reverse running 34: zero current state 35: Module temperaturearrives 36: Output current is exceeded 37: Lower frequency arrival (shutdown also output) 38: Alarm output (continued) 39:Motor over temperature warning 40: This run time arrives 41: fault output (for free stop fault), and under voltage is not output |          |        |
|                  | P6 G                                                                    | roup: Start/Stop Control                                                                                                    | <u> </u> |        |
| P6-00            | Start mode                                                              | 0: Direct start 1: Catching a spinning motor 2: Pre-excited start 3: SVC quick start                                                                                                    | 0        | ☆      |
| P6-01            | Mode of catching a spinning motor                                       | 0: From stop frequency<br>1: From 50Hz<br>2: From max. frequency                                                                                                    | 0        | *      |
| P6-02            | Speed of catching a spinning motor                                      | 1~100                                                                                                    | 20       | ☆      |
| P6-03            | Start frequency                                                         | 0.00Hz~10.00Hz                                                                                                    | 0.00Hz   | ☆      |
| P6-04            | Start frequency holding time                                            | 0.0s~100.0s                                                                                                    | 0.0s     | *      |
| P6-05            | DC injection braking 1 level/pre-excitation level                       | 0%~100%                                                                                                    | 50%      | *      |
| P6-06            | DC injection braking 1<br>active time/<br>pre-excitation<br>active time | 0.0s~100.0s                                                                                                    | 0.0s     | *      |
| P6-07            | Acceleration/<br>Deceleration mode                                      | 0:Linear acceleration/ deceleration 1:S-curve acceleration/ deceleration A(static) 2:S curve acceleration/ deceleration B (dynamic)                                                                                                    | 0        | *      |

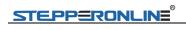

| Function<br>Code | Name                                         | Setting Range                                                                                                    | Default         | Modify |
|------------------|----------------------------------------------|----------------------------------------------------------------------------------------------------|-----------------|--------|
| P6-08            | Time proportion of S-<br>curve start segment | 0.0%~(100.0%-P6-09)                                                                                                    | 30.0%           | *      |
| P6-09            | Time proportion of S-<br>curve end segment   | 0.0%~(100.0%-P6-08)                                                                                                    | 30.0%           | *      |
| P6-10            | Stop mode                                    | 0: Decelerate to stop 1: Coast to                                                                                                    | 0               | ☆      |
| P6-11            | DC injection braking 2 start frequency       | 0.00Hz~max.frequency<br>(P0-10)                                                                                                    | 0.00Hz          | ☆      |
| P6-12            | DC injection braking 2 delay time            | 0.0s~100.0s                                                                                                    | 0.0s            | ☆      |
| P6-13            | DC injection braking 2<br>level              | 0%~100%                                                                                                    | 50%             | ☆      |
| P6-14            | DC injection braking 2 active time           | 0.0s~100.0s                                                                                                    | 0.0s            | ☆      |
| P6-15            | Braking use ratio                            | 0%~100%                                                                                                    | 100%            | ☆      |
| P6-18            | Catching a spinning motor current limit      | 30%~200%                                                                                                    | Model dependent | ☆      |
| P6-21            | Demagnetization time (effective for SVC)     | 0.00~5.00s                                                                                                    | Model dependent | ☆      |
|                  | P7 Group: Ke                                 | ypad Operation and LED Disp                                                                                                    | lay             |        |
| P7-02            | STOP/RESET key<br>function                   | 0: The STOP/RES key stop<br>function is valid only during<br>keyboard operation<br>1: STOP/RES key shutdown<br>is active in any mode of<br>operation                                                                                                    | 1               | ☆      |
| P7-03            | LED display running<br>parameters 1          | 0000~FFFF Bit00: Operating frequency 1 (Hz) Bit01: Set frequency (Hz) Bit02: Bus voltage (V) Bit03: Output voltage (V) Bit04: Output current (A) Bit05: Output power (kW) Bit06: Output torque (%) Bit07: S terminal input status Bit08: HDO output status Bit09: Al1 voltage (V) Bit10: Al2 Voltage (V) Bit11: Al3 Voltage (V) Bit12: Count value Bit13: Length value Bit14: Load speed display Bit15: PID setting | 1F              | *      |

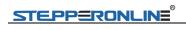

| Function<br>Code | Name                             | Setting Range                                                                                                    | Default | Modify |
|------------------|----------------------------------|----------------------------------------------------------------------------------------------------|---------|--------|
| P7-04            | LED display running parameters 2 | 0000~FFFF Bit00: PID feedback Bit01: PLC stage Bit02: High-speed pulse input frequency (kHz) Bit03: Operating frequency 2 (Hz) Bit04: Remaining runtime Bit05: Al1 before correction voltage (V) Bit06: Al2 before correction voltage (V) Bit07: Al3 Correction before voltage (V) Bit08: Line speed Bit09: Current power-on time (Hour) Bit10: Current running time (Min) Bit11: High-speed pulse input frequency (Hz) Bit12: Communication setpoint Bit13: Encoder feedback speed (Hz) Bit14: Main frequency A display (Hz) Bit15: Secondary frequency B display (Hz) | 0       | ☆      |
| P7-05            | LED display stop<br>parameters   | 0000~FFFF Bit00: Set frequency (Hz) Bit01: Bus voltage (V) Bit02: S input status Bit03: HDO output status Bit04: Al1 voltage (V) Bit05: Al2 voltage (V) Bit06: Al3 voltage (V) Bit07: Count value Bit08: Length value Bit09: PLC stage Bit10: Load speed Bit11: PID setting Bit12: High-speed pulse input frequency (kHz)                                                                                                    | 33      | ☆      |
| P7-06            | Load speed Display coefficient   | 0.0001~6.5000                                                                                                    | 1.0000  | ☆      |

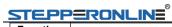

|                  | TKONCINE                                              |                                                                                                    |                    | nes riequency |
|------------------|-------------------------------------------------------|----------------------------------------------------------------------------------------------------|--------------------|---------------|
| Function<br>Code | Name                                                  | Setting Range                                                                                                    | Default            | Modify        |
| P7-06            | Load speed display coefficient                        | 0.0001~6.5000                                                                                                    | 1.0000             | ☆             |
| P7-07            | Heatsink temperature of AC Drive IGBT                 | -20.0℃~120.0℃                                                                                                    | -                  | •             |
| P7-09            | Accumulative running time                             | 0h~65535h                                                                                                    | -                  | •             |
| P7-12            | Number of decimal<br>places for load speed<br>display | Bit: d0-14 the number of decimal places 0: 0 decimal places 1: 1 decimal place 2: 2 decimal places 3: 3 decimal places Ten: d0-19/d0-29 the number of decimal places 1: 1 decimal place 2: 2 decimal place 2: 2 decimal places | 21                 | ☆             |
| P7-13            | Accumulative power-on time                            | 0h~65535h                                                                                                    | -                  | •             |
| P7-14            | Accumulative power consumption                        | 0kW~65535kwh                                                                                                    | -                  | •             |
|                  | P8 Gr                                                 | oup: Auxiliary Functions                                                                                                    |                    |               |
| P8-04            | Deceleration time 2                                   | 0.0s to 6500.0s                                                                                                    | Model<br>dependent | ☆             |
| P8-05            | Acceleration time 3                                   | 0.0s to 6500.0s                                                                                                    | Model<br>dependent | ☆             |
| P8-06            | Deceleration time 3                                   | 0.0s to 6500.0s                                                                                                    | Model<br>dependent | ☆             |
| P8-07            | Acceleration time 4                                   | 0.0s to 6500.0s                                                                                                    | Model<br>dependent | ☆             |
| P8-08            | Deceleration time 4                                   | 0.0s to 6500.0s                                                                                                    | Model<br>dependent | ☆             |
| P8-09            | Frequency jump 1                                      | 0.00Hz to max. frequency                                                                                                    | 0.00Hz             | ☆             |
| P8-10            | Frequency jump 2                                      | 0.00Hz to max. frequency                                                                                                    | 0.00Hz             | ☆             |
| P8-11            | Frequency jump band                                   | 0.00Hz to max. frequency                                                                                                    | 0.00Hz             | ☆             |
| P8-12            | Forward/Reverse run<br>switch over dead-zone<br>time  | 0.0s to 3000.0s                                                                                                    | 0.0s               | ☆             |
| P8-13            | Reverse RUN selection                                 | 0, 1                                                                                                    | 0                  | ☆             |

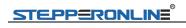

| Function<br>Code | Name                                                                   | Setting Range            | Default | Modify                    |
|------------------|------------------------------------------------------------------------|--------------------------|---------|---------------------------|
| P8-14            | Running mode when frequency reference lower than frequency lower limit | 0 to 2                   | 0       | ☆                         |
| P8-15            | Droop rate                                                             | 0.00% to 100.00%         | 0.00%   | ☆                         |
| P8-16            | Accumulative power-on time threshold                                   | 0 to 65000h              | 0h      | ☆                         |
| P8-17            | Accumulative running time threshold                                    | 0 to 65000h              | 0h      | $\stackrel{\wedge}{\sim}$ |
| P8-18            | Startup protection selection                                           | 0, 1                     | 0       | ☆                         |
| P8-19            | Frequency detection value 1                                            | 0.00Hz to max. frequency | 50.00Hz | ☆                         |
| P8-20            | Frequency detection hysteresis 1                                       | 0.0% to 100.0%           | 5.0%    | ☆                         |
| P8-21            | Detection width of target frequency reached                            | 0.0% to 100.0%           | 0.0%    | ¥                         |
| P8-22            | Jump frequency<br>function                                             | 0, 1                     | 0       | ☆                         |
| P8-25            | Switchover frequency<br>of accel time 1 and<br>accel time 2            | 0.00Hz to max. frequency | 0.00Hz  | ☆                         |
| P8-26            | Switchover frequency<br>of decel time 1 and<br>decel time 2            | 0.00Hz to max. frequency | 0.00Hz  | ☆                         |
| P8-27            | Set highest priority to terminal JOG function                          | 0, 1                     | 0       | ☆                         |
| P8-28            | Frequency detection value 2                                            | 0.00Hz to max. frequency | 50.00Hz | ☆                         |
| P8-29            | Frequency detection hysteresis 2                                       | 0.0% to 100.0%           | 5.0%    | ☆                         |

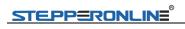

| Function<br>Code | Name                               | Setting Range                                            | Default | Modify                    |
|------------------|------------------------------------|----------------------------------------------------------|---------|---------------------------|
| P8-30            | Detection of frequency 1           | 0.00Hz to max. frequency                                 | 50.00Hz | $\stackrel{\wedge}{\sim}$ |
| P8-31            | Detection width of frequency 1     | 0.0% to 100.0%<br>(max. frequency)                       | 0.0%    | ☆                         |
| P8-32            | Detection of frequency 2           | 0.00Hz to max. frequency                                 | 50.00Hz | ☆                         |
| P8-33            | Detection width of frequency 2     | 0.0% to 100.0%<br>(max. frequency)                       | 0.0%    | ☆                         |
| P8-34            | Zero current detection level       | 0.0% to 300.0%<br>(rated motor current)                  | 5.0%    | ☆                         |
| P8-35            | Zero current detection delay       | 0.01s to 600.00s                                         | 0.10s   | ☆                         |
| P8-36            | Output overcurrent threshold       | 1.1% (no detection) 1.2% to 300.0% (rated motor current) | 200.0%  | ☆                         |
| P8-37            | Output overcurrent detection delay | 0.00s to 600.00s                                         | 0.00s   | ☆                         |
| P8-38            | Detection level of current 1       | 0.0% to 300.0%<br>(rated motor current)                  | 100.0%  | ☆                         |
| P8-39            | Detection width of current 1       | 0.0% to 300.0%<br>(rated motor current)                  | 0.0%    | ☆                         |
| P8-40            | Detection level of current 2       | 0.0% to 300.0% (rated motor current)                     | 100.0%  | ☆                         |
| P8-41            | Detection width of current 2       | 0.0% to 300.0% (rated motor current)                     | 0.0%    | ☆                         |
| P8-42            | Timing function                    | 0, 1                                                     | 0       | *                         |
| P8-43            | Running time setting channel       | 0 to 3                                                   | 0       | *                         |
| P8-44            | Running time                       | 0.0 to 6500.0 min                                        | 0.0 min | *                         |
| P8-45            | Al1 input voltage lower limit      | 0.00V to F8-46                                           | 3.10V   | ☆                         |

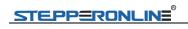

| Function<br>Code | Name                                   | Setting Range                                                                                                    | Default | Modify |
|------------------|----------------------------------------|----------------------------------------------------------------------------------------------------|---------|--------|
| P8-46            | Al1 input voltage<br>upper<br>limit    | F8-45 to 10.00V                                                                                                    | 6.80V   | ☆      |
| P8-47            | Sleep mode<br>selection                | 0:no sleep 1:no sleep pressure judgment 2:sleep pressure= setting pressure*sleep pressure percentage wake up pressure= setting pressure* wake up pressure percentage | 0       | ☆      |
| P8-49            | sleep pressure                         | 90%-100%                                                                                                    | 98%     | ☆      |
| P8-50            | Wake up pressure                       | 0%-100%                                                                                                    | 60%     | ☆      |
| P8-51            | sleep frequency                        | 0HZ-50HZ                                                                                                    | 30Hz    | ☆      |
| P8-52            | Wake up frequency                      | 0HZ-50HZ                                                                                                    | 40HZ    | ☆      |
| P8-53            | wake up delay                          | 0-6500S                                                                                                    | 3 .0S   | ☆      |
| P8-54            | sleep delay                            | 0-6500S                                                                                                    | 5.0 S   | ☆      |
|                  |                                        | P9 Group: Fault and Protection                                                                                                    |         |        |
| P9-00            | Motor overload protection              | 0: Forbidden 1: Allowed                                                                                                    | 1       | ☆      |
| P9-01            | Motor overload protection gain         | 0.20 to 10.00                                                                                                    | 1.00    | ☆      |
| P9-02            | Motor overload pre-warning coefficient | 50% to 100%                                                                                                    | 80%     | ☆      |
| P9-03            | Overvoltage protection gain            | 0~100                                                                                                    | 30      | ☆      |
| P9-04            | Overvoltage<br>protection<br>voltage   | 650 to 800V                                                                                                    | 770V    | ☆      |

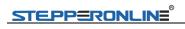

| Function<br>Code | Name                                                    | Setting Range                                                                                                    | Default | Modify |
|------------------|---------------------------------------------------------|----------------------------------------------------------------------------------------------------|---------|--------|
| P9-07            | Dection of short-<br>circuit to ground upon<br>power-on | Units: Power-to-ground short- circuit protection selection 0: Invalid 1: valid Tens place: Selection of short- to-ground protection before running 0: Invalid 1: valid | 01      | ☆      |
| P9-08            | Braking unit applied voltage                            | 650 to 800V                                                                                                    | 720V    | ☆      |
| P9-09            | Auto reset times                                        | 0 to 20                                                                                                    | 0       | ☆      |
| P9-10            | Selection of DO action during auto reset                | 0: No action 1: Action                                                                                                    | 0       | ☆      |
| P9-11            | Delay of auto reset                                     | 0.1s to 100.0s                                                                                                    | 1.0s    | ☆      |
| P9-12            | Input phase loss/<br>pre-charge relay<br>protection     | Unit digit: input phase loss<br>protection selection<br>Tenth place: Contactor pull-in<br>protection selection<br>0: Forbidden 1: Allowed                              | -       | -      |
| P9-13            | Output phase loss<br>protection                         | Unit digits : output phase loss protection selection 0: Forbidden 1: Allowed Tens place: output phase loss protection selection before running                         | 01      | ☆      |
| P9-14            | 1st fault type                                          |                                                                                                    | -       | •      |
| P9-15            | 2nd fault type                                          | 00-55                                                                                                    | -       | •      |
| P9-16            | 3rd (latest) fault type                                 |                                                                                                    |         | •      |
| P9-17            | Frequency upon 3 <sup>rd</sup> fault                    | -                                                                                                    | -       | •      |
| P9-18            | Current upon 3rd fault                                  | -                                                                                                    | -       | •      |
| P9-19            | Bus voltage upon 3rd fault                              | -                                                                                                    |         | •      |

| STEPPERONLINE® | EV200 Se | ries Frequency |  |
|----------------|----------|----------------|--|
|                |          |                |  |

|       |                                  |   | L 1 2 0 0 0 0 | nes riequency |
|-------|----------------------------------|---|---------------|---------------|
| P9-20 | DI state upon 3rd fault          | - | -             | •             |
| P9-21 | DO state upon 3rd fault          | - | -             | •             |
| P9-22 | AC drive state upon 3rd fault    | - | -             | •             |
| P9-23 | Power-on time upon<br>3rd fault  | - | -             | •             |
| P9-24 | Running time upon 3rd fault      | - | -             | •             |
| P9-27 | Frequency upon 2nd fault         | - | -             | •             |
| P9-28 | Current upon 2nd fault           | - | -             | •             |
| P9-29 | Bus voltage upon 2nd fault       | - | -             | •             |
| P9-30 | DI state upon 2nd fault          | - | -             | •             |
| P9-31 | DO state upon 2nd fault          | - | -             | •             |
| P9-32 | AC drive state upon<br>2nd fault | - | -             | •             |
| P9-33 | Power-on time upon<br>2nd fault  | - | -             | •             |
| P9-34 | Running time upon 2nd fault      | - | -             | •             |
| P9-37 | Frequency upon 1st fault         | - | -             | •             |
| P9-38 | Current upon 1st fault           | - | -             | •             |
| P9-39 | Bus voltage upon 1st<br>fault    | - | -             | •             |

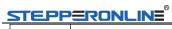

|       |                                                       |                                                                 | 21200 00 | nes i requeriey |
|-------|-------------------------------------------------------|-----------------------------------------------------------------|----------|-----------------|
| P9-40 | DI state upon 1st fault                               | -                                                               | 1        | •               |
| P9-41 | DO state upon 1st fault                               | -                                                               | -        | •               |
| P9-42 | AC drive state upon 1st fault                         | -                                                               | -        | •               |
| P9-43 | Power-on time upon 1st fault                          | -                                                               | -        | •               |
| P9-44 | Running time upon 1st fault                           | -                                                               | -        | •               |
| P9-47 | Fault protection action selection 1                   | 0: free<br>1:stop<br>2.continue running                         | 00000    | ☆               |
| P9-48 | Fault protection action selection 2                   | 00000 to 11111                                                  | 00000    | ☆               |
| P9-49 | Fault protection action selection 3                   | 00000 to 22222                                                  | 00000    | ☆               |
| P9-50 | Fault protection action selection 4                   | 00000 to 22222                                                  | 00000    | ☆               |
| P9-54 | Frequency selection for continuing to run upon fault  | 0 to 4                                                          | 0        | 益               |
| P9-55 | Backup frequency upon fault                           | 0.0% to 100.0% (max.<br>FrequencyP0-10)                         | 100.0%   | ☆               |
| P9-56 | Type of motor temperature sensor                      | 0: No temperature sensor<br>1: PT100 2: PT1000                  | -        | -               |
| P9-59 | Power dip ride-through function selection             | 0: Invalid 1: constant bus voltage control 2: deceleration stop | 0        | ☆               |
| P9-60 | Threshold of power dip ride through function disabled | 80% to 100%                                                     | 85%      | ☆               |

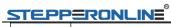

| P9-62  | Threshold of power dip ride through function enabled | 60% to 100%                      | 80%   | × |
|--------|------------------------------------------------------|----------------------------------|-------|---|
| P9-63  | Load lost protection                                 | 0: Disabled                      | 0     |   |
| . 5 55 | Loud for protocuon                                   | 1: Enabled                       |       | ☆ |
| P9-64  | Load lost detection level                            | 0.0% to 100.0%                   | 10.0% | ☆ |
| P9-65  | Load lost detection time                             | 0.0s to 60.0s                    | 1.0s  | ☆ |
| P9-67  | Overspeed detection level                            | 0.0% to 50.0%<br>(max.frequency) | 20.0% | ☆ |
| P9-68  | Overspeed detection time                             | 0.0s to 60.0s                    | 1.0s  | ☆ |
| P9-69  | Detection level of speed error                       | 0.0% to 50.0%<br>(max.frequency) | 20.0% | ☆ |
| P9-70  | Detection time of speed error                        | 0.0s to 60.0s                    | 5.0s  | ☆ |
| P9-71  | Power dip ride-through gain Kp                       | 0 to 100                         | 40    | ☆ |
| P9-72  | Power dip ride-through integral coefficient          | 0 to 100                         | 30    | ☆ |
| P9-73  | Deceleration time of power dip ride-through          | 0.0s to 300.0s                   | 20.0s | * |
|        | D.                                                   | O DID = "                        |       |   |

# PA Group: PID Function

| Function<br>Code | Name                             | Setting Range                                                                                                    | Default | Modify |
|------------------|----------------------------------|----------------------------------------------------------------------------------------------------|---------|--------|
| PA-00            | PID reference setting<br>channel | 0: PA-01 setting 1: Al1 (Note: J6 jumper) 2: Al2 3: Al3 4: High-speed pulse input setting (S5) 5: Communication given 6: Multi-section instruction given | 0       | ☆      |

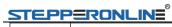

| <u> </u> | <u> </u>                              |                                                                                                    | L V Z 00 OC | nes Frequency |
|----------|---------------------------------------|----------------------------------------------------------------------------------------------------|-------------|---------------|
| PA-01    | PID digital setting                   | 0.0v% to 100.0%                                                                                                    | 50.0%       | ☆             |
| PA-02    | PID feedback                          | 0: Al1 (Note: J6 jumper) 1: Al2 2: Al3 3: Al1-Al2 4: High-speed pulse input setting (S5) 5: Communication given 6: Al1 + Al2 7: MAX (  Al1  ,   Al2  ) 8: MIN (  Al1  ,   Al2  ) | 0           | ☆             |
| PA-03    | PID operation direction               | 0: Positive action<br>1: reaction                                                                                                    | 0           | ☆             |
| PA-04    | PID reference and feedback range      | 0 to 65535                                                                                                    | 1000        | ☆             |
| PA-05    | Proportional gain Kp1                 | 0.0 to 1000.0                                                                                                    | 20.0        | ☆             |
| PA-06    | Integral time Ti1                     | 0.01s to 10.00s                                                                                                    | 2.00s       | ☆             |
| PA-07    | Differential time Td1                 | 0.000s to 10.000s                                                                                                    | 0.000s      | ☆             |
| PA-08    | PID output limit in reverse direction | 0.00 Hz to max. Frequency<br>P0-10                                                                                                    | 0.00Hz      | ☆             |
| PA-09    | PID error limit                       | 0.0% to 100.0%                                                                                                    | 0.0%        | ☆             |
| PA-10    | PID differential limit                | 0.00% to 100.00%                                                                                                    | 0.10%       | ☆             |
| PA-11    | PID reference change time             | 0.00s to 650.00s                                                                                                    | 0.00s       | ☆             |
| PA-12    | PID feedback filter time              | 0.00s to 60.00s                                                                                                    | 0.00s       | ☆             |
| PA-13    | PID output filter time                | 0.00s to 60.00s                                                                                                    | 0.00s       | ☆             |
| PA-14    | Reserved                              | -                                                                                                    | -           | -             |
| PA-15    | Proportional gain Kp2                 | 0.0 to 1000.0                                                                                                    | 20.0        | ☆             |
| PA-16    | Integral time Ti2                     | 0.01s to 10.00s                                                                                                    | 2.00s       | ☆             |
| PA-17    | Differential time Td2                 | 0.000s to 10.000s                                                                                                    | 0.000s      | ☆             |
| PA-18    | PID parameter switch over condition   | 0 to 3                                                                                                    | 0           | ☆             |
| PA-19    | PID error 1 for auto switch over      | 0.0% to PA-20                                                                                                    | 20.0%       | ☆             |
| PA-20    | PID error 2 for auto<br>switch over   | PA-19 to 100.0%                                                                                                    | 80.0%       | ☆             |

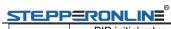

| <u> </u> | <u> </u>                                                    |                                      | 21200 00 | nes i requency |
|----------|-------------------------------------------------------------|--------------------------------------|----------|----------------|
| PA-21    | PID initial value                                           | 0.0% to 100.0%                       | 0.0%     | ☆              |
| PA-22    | PID initial value active time                               | 0.00s to 650.00s                     | 0.00s    | ☆              |
| PA-23    | Twice output deviation forward maximum                      | 0.0% to 100.0%                       | 1.00%    | ☆              |
| PA-24    | The maximum value of the output deviation is reversed twice | 0.0% to 100.0%                       | 1.00%    | ☆              |
| PA-25    | PID integral property                                       | 00 to 11                             | 00       | ☆              |
| PA-26    | Detection level of PID feedback loss                        | 0.0%: No detection<br>0.1% to 100.0% | 0.0%     | ☆              |
| PA-27    | Detection time of PID feedback loss                         | 0.0s to 20.0s                        | 0.0s     | ☆              |
| PA-28    | Selection of PID operation at stop                          | 0, 1                                 | 0        | ☆              |
|          | Pb Group: Wobbl                                             | e Function, Fixed Length and         | Count    |                |
| Pb-00    | Wobble setting mode                                         | 0, 1                                 | 0        | ☆              |
| Pb-01    | Wobble amplitude                                            | 0.0% to 100.0%                       | 0.0%     | ☆              |
| Pb-02    | Wobble step                                                 | 0.0% to 50.0%                        | 0.0%     | ☆              |
| Pb-03    | Wobble cycle                                                | 0.1s to 3000.0s                      | 10.0s    | ☆              |
| Pb-04    | Triangular wave rising time coefficient                     | 0.1% to 100.0%                       | 50.0%    | ☆              |
| Pb-05    | Set length                                                  | 0 to 65535m                          | 1000m    | ☆              |
| Pb-06    | Actual length                                               | 0 to 65535m                          | 0m       | ☆              |
|          | PC Group: Multi-                                            | reference and Simple PLCFur          | nction   |                |
| PC-07    | Reference 7                                                 | -100.0% to 100.0%                    | 0.0%     | ☆              |
| PC-08    | Reference 8                                                 | -100.0% to 100.0%                    | 0.0%     | ☆              |
| PC-09    | Reference 9                                                 | -100.0% to 100.0%                    | 0.0%     | ☆              |
| PC-10    | Reference 10                                                | -100.0% to 100.0%                    | 0.0%     | ☆              |
| PC-11    | Reference 11                                                | -100.0% to 100.0%                    | 0.0%     | ☆              |
| PC-12    | Reference 12                                                | -100.0% to 100.0%                    | 0.0%     | ☆              |
| PC-13    | Reference 13                                                | -100.0% to 100.0%                    | 0.0%     | ☆              |
| PC-14    | Reference 14                                                | -100.0% to 100.0%                    | 0.0%     | ☆              |
| PC-15    | Reference 15                                                | -100.0% to 100.0%                    | 0.0%     | ☆              |
|          |                                                             |                                      |          |                |

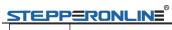

|       | <u></u>                                                         |                                                                                                    |          | nes i requerioy |
|-------|-----------------------------------------------------------------|----------------------------------------------------------------------------------------------------|----------|-----------------|
| PC-16 | Simple PLC running<br>mode                                      | 0: Stop at the end of a single run 1: Keep the final value at the end of a single run 2: keep circulating                                                       | 0        | ☆               |
| PC-17 | Simple PLC retentive selection                                  | Single digit: power-down memory selection 0: No memory when power off 1: power-down memory Tenth place: Stop memory selection 0: Stop memory 1: shutdown memory | 00       | Å               |
| PC-18 | Running time of simple PLC reference 0                          | 0.0s (h) to 6500.0s (h)                                                                                                    | 0.0s (h) | ☆               |
| PC-19 | Acceleration/<br>deceleration time of<br>simple PLC reference 0 | 0 to 3                                                                                                    | 0        | ☆               |
| PC-20 | Running time of simple PLC reference 1                          | 0.0s (h) to 6500.0s (h)                                                                                                    | 0.0s (h) | ☆               |
| PC-21 | Acceleration/<br>deceleration time of<br>simple PLC reference 1 | 0 to 3                                                                                                    | 0        | ☆               |
| PC-22 | Running time of simple PLC reference 2                          | 0.0s (h) to 6500.0s (h)                                                                                                    | 0.0s (h) | ☆               |
| PC-23 | Acceleration/<br>deceleration time of<br>simple PLC reference 2 | 0 to 3                                                                                                    | 0        | ☆               |
| PC-24 | Running time of simple<br>PLC reference 3                       | 0.0s (h) to 6500.0s (h)                                                                                                    | 0.0s (h) | ☆               |
| PC-25 | Acceleration/ deceleration time of simple PLC reference 3       | 0 to 3                                                                                                    | 0        | ¥               |

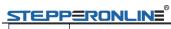

|       | <u></u>                                                         |                         |          | nes i requerioy |
|-------|-----------------------------------------------------------------|-------------------------|----------|-----------------|
| PC-26 | Running time of simple PLC reference 4                          | 0.0s (h) to 6500.0s (h) | 0.0s (h) | ☆               |
| PC-27 | Acceleration/<br>deceleration time of<br>simple PLC reference 4 | 0 to 3                  | 0        | ☆               |
| PC-28 | Running time of simple<br>PLC reference 5                       | 0.0s (h) to 6500.0s (h) | 0.0s (h) | ☆               |
| PC-29 | Acceleration/<br>deceleration time of<br>simple PLC reference 5 | 0 to 3                  | 0        | ☆               |
| PC-30 | Running time of simple<br>PLC reference 6                       | 0.0s (h) to 6500.0s (h) | 0.0s (h) | ☆               |
| PC-31 | Acceleration/<br>deceleration time of<br>simple PLC reference 6 | 0 to 3                  | 0        | ☆               |
| PC-32 | Running time of simple PLC reference 7                          | 0.0s (h) to 6500.0s (h) | 0.0s (h) | ☆               |
| PC-33 | Acceleration/<br>deceleration time of<br>simple PLC reference 7 | 0 to 3                  | 0        | ☆               |
| PC-34 | Running time of simple PLC reference 8                          | 0.0s (h) to 6500.0s (h) | 0.0s (h) | ☆               |
| PC-35 | Acceleration/<br>deceleration time of<br>simple PLC reference 8 | 0 to 3                  | 0        | ☆               |
| PC-36 | Running time of simple<br>PLC reference 9                       | 0.0s (h) to 6500.0s (h) | 0.0s (h) | ☆               |
| PC-37 | Acceleration/<br>deceleration time of<br>simple PLC reference 9 | 0 to 3                  | 0        | ☆               |
| PC-38 | Running time of simple<br>PLC reference 10                      | 0.0s (h) to 6500.0s (h) | 0.0s (h) | ☆               |

005

0

1

2

0.0

☆

 $\stackrel{\wedge}{\bowtie}$ 

 $\stackrel{\wedge}{\boxtimes}$ 

☆

 $\stackrel{\wedge}{\bowtie}$ 

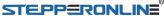

Pd-00

Pd-01

Pd-02

Pd-03

Pd-04

Baud rate

Data format symbol

Local address

Response delay

Communication

timeout

| STEPF            | EV200 Se                                                            | ries Frequency          |          |        |
|------------------|---------------------------------------------------------------------|-------------------------|----------|--------|
| PC-43            | Acceleration/<br>deceleration time of<br>simple PLC reference<br>12 | 0 to 3                  | 0        | ☆      |
| PC-44            | Running time of simple<br>PLC reference 13                          | 0.0s (h) to 6500.0s (h) | 0.0s (h) | ☆      |
| PC-50            | Time unit of simple<br>PLC running                                  | 0                       | ☆        |        |
|                  | Pd (                                                                | Group: Communication    |          |        |
|                  |                                                                     |                         |          |        |
| function<br>Code | Name                                                                | Setting Range           | Default  | Modify |

4: 4800BPS 5: 9600BPS

6: 19200BPS

7: 38400BPS 8: 57600BPS 9: 115200BPS Ten: keep hundred: reserved

0: no parity (8-N-2) 1: Even check (8-E-1)

2: Odd parity (8-O-1) 3: No parity (8-N-1) 0: Broadcast address;

1 to 247

0 to 20 ms

0.0: invalid

0.1s to 60.0s

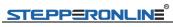

| Pd-05 | Modbus protocol<br>Selection and<br>PROFIBUS-DP data<br>frame | Selection and 0: non-standard MODBUS  ROFIBUS-DP data protocol                                                                                                    |       | ¥ |
|-------|---------------------------------------------------------------|----------------------------------------------------------------------------------------------------|-------|---|
| Pd-06 | Current resolution read by communication                      | 0: 0.01<br>1: 0.1                                                                                                    | 0     | ☆ |
|       | PE Grou                                                       | p: User-Defined Parameters                                                                                                    |       |   |
| PE-00 | User-defined parameter 0                                      |                                                                                                    | d3-17 | ☆ |
| PE-01 | User-defined parameter 1                                      |                                                                                                    | d3-18 | ☆ |
| PE-02 | User-defined parameter 2                                      | P0-00 ~ PP-xx<br>A0-00 ~ Ax-xx<br>d0-00 ~ d0-xx                                                                                                    | P0.00 | ☆ |
|       |                                                               | d3-00 ~ d3-xx                                                                                                    | P0.00 | ☆ |
| PE-29 | User-defined parameter 29                                     |                                                                                                    | P0.00 | ☆ |
|       | PP Group: Fo                                                  | unction Parameter Managemer                                                                                                    | ıt    |   |
| PP-00 | User password                                                 | 0 to 65535                                                                                                    | 0     | ☆ |
| PP-01 | Parameter initialization                                      | No operation     Restore factory parameters except motor parameters     Clear records     Back up current user parameters     Ton: Restore user backup parameters | 0     | ¥ |

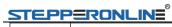

|       |                                                     |                                                                                                    | =:=00 00 | nes Frequency |
|-------|-----------------------------------------------------|----------------------------------------------------------------------------------------------------|----------|---------------|
| PP-02 | Parameter display property                          | Bit: d group display selection 0: not displayed 1: display Ten: Group A shows the selection 0: not displayed 1: display                                                                                                    | 11       | *             |
| PP-03 | Selection of<br>individualized<br>parameter display | Bit: user custom parameter group display selection 0: not displayed 1: display Ten: User Change Parameter Group Display Selection 0: not displayed 1: display                                                                  | 00       | ☆             |
| PP-04 | Selection of parameter modification                 | 0: can be modified<br>1: can not be modified                                                                                                    | 0        | ☆             |
|       | A0 Grou                                             | p: Torque Control and Limit                                                                                                    |          |               |
| A0-00 | Speed/Torque control selection                      | 0: speed control<br>1: torque control                                                                                                    | 0        | *             |
| A0-01 | Torque reference source<br>in torque control        | 0: Digital setting 1 (A0-03) 1: Al1 (Note: J6 jumper) 2: Al2 3: Al3 4: High-speed pulse input (S5) 5: Communication given 6: MIN (Al1, Al2) 7: MAX (Al1, Al2) (1-7 options Full scale, corresponding to A0-03 digital setting) | 0        | *             |
| A0-03 | Torque digital setting in torque control            | -200.0% to 200.0%                                                                                                    | 150.0%   | ☆             |
| A0-05 | Forward max.<br>Frequency in<br>torquecontrol       | 0.00Hz to max. Frequency (P0-10)                                                                                                    | 50.00Hz  | ☆             |

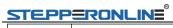

| A0-06 | Reverse max.<br>frequency in torque<br>control | 0.00Hz<br>(P0-10) to max. Frequency | 50.00Hz | ☆ |
|-------|------------------------------------------------|-------------------------------------|---------|---|
| A0-07 | Acceleration time in torque control            | 0.00s to 65000s                     | 0.00s   | ☆ |
| A0-08 | Deceleration time in torque control            | 0.00s to 65000s                     | 0.00s   | ☆ |

|                  |                                                  | 0: A2-48 setting               |         |        |
|------------------|--------------------------------------------------|--------------------------------|---------|--------|
|                  |                                                  | 1: Al1 (Note: J6 jumper)       |         |        |
|                  |                                                  | 2: AI2                         |         |        |
|                  |                                                  | 3: AI3                         |         |        |
|                  |                                                  | 4: High-speed pulse input      |         |        |
| A2-47            | Torque limit source                              | (S5)                           | 0       | ☆      |
| 7 7 47           | In speed control                                 | 5: communication given         | Ů       |        |
|                  |                                                  | 6: MIN (AI1, AI2)              |         |        |
|                  |                                                  | 7: MAX (AI1, AI2)              |         |        |
|                  |                                                  | 1-7 option full scale,         |         |        |
|                  |                                                  | corresponding to A2-48 digital |         |        |
|                  |                                                  | settings                       |         |        |
| A2-48            | Digital setting of torque limit in speed control | 0.0% to 200.0%                 | 150.0%  | ☆      |
|                  |                                                  |                                |         |        |
| 40.40            | Torque limit source in                           | 0: Function code P2-10setting  |         |        |
| A2-49            | speed control (regenerative)                     | 1: Al1 (Note: J6jumper)        | 0       | ☆      |
| Function<br>Code | Name Setting Range                               |                                | Default | Modify |
|                  | A5 Gro                                           | oup: Control Optimization      |         |        |
| A5-00            | DPWM switch over frequency upper limit           | 5.00Hz to max. frequency       | 8.00Hz  | ☆      |
| A5-01            | PWM modulation pattern 0, 1                      |                                | 0       | ☆      |
|                  | Dead zone                                        |                                |         |        |
| A5-02            | Compensation mode                                |                                | 1       | ☆      |
|                  | selection                                        | 0, 1                           | 1       | W      |
|                  | 1                                                |                                |         |        |

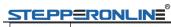

| <u> </u>                                                            |                                                                                                    | EVZ00 Sell                                                                                                    | es Frequency                                                                                                    |
|---------------------------------------------------------------------|----------------------------------------------------------------------------------------------------|----------------------------------------------------------------------------------------------------|----------------------------------------------------------------------------------------------------|
| Random PWM depth                                                    | 0 :PWM invalid<br>1:PWM can choose                                                                                                    | 0                                                                                                    | ☆                                                                                                    |
| Over current fast prevention                                        | 0:enable<br>1:uncable                                                                                                    | 1                                                                                                    | ☆                                                                                                    |
| Voltage over modulation coefficient                                 | 100% to 110%                                                                                                    | 105%                                                                                                    | *                                                                                                    |
| Under voltage threshold                                             | 150 to 420V                                                                                                    | 350V                                                                                                    | ☆                                                                                                    |
| Dead-zone time adjustment                                           | 0.0% to 8.0%                                                                                                    | 0.0%                                                                                                    | *                                                                                                    |
| Over voltage threshold                                              | 650 to 820V                                                                                                    | Model<br>dependent                                                                                                    | *                                                                                                    |
| A6 (                                                                | Group: Al Curve Setting                                                                                                    |                                                                                                    |                                                                                                    |
| Name                                                                | Setting Range                                                                                                    | Default                                                                                                    | Modify                                                                                                    |
| Al curve 4 min. input                                               | -10.00V to A6-02                                                                                                    | 0.00V                                                                                                    | ☆                                                                                                    |
| Corresponding percentage of Al curve 4 min. input -100.0% to 100.0% |                                                                                                    | 0.0%                                                                                                    | ☆                                                                                                    |
| Al curve 4 inflexion 1 input A6-00 to A6-04                         |                                                                                                    | 3.00V                                                                                                    | ☆                                                                                                    |
| Corresponding percentage of Al curve 5 max. input                   | -100.0% to 100.0%                                                                                                    | 30.0%                                                                                                    | ☆                                                                                                    |
| Jump point of Al1 input corresponding setting                       | -100.0% to 100.0%                                                                                                    | 0.0%                                                                                                    | ☆                                                                                                    |
| AC (                                                                | Group: AIAO Correction                                                                                                    |                                                                                                    |                                                                                                    |
| Al1 measured voltage 1                                              | -10.00 to 10.000V                                                                                                    | factory corrected                                                                                                    | ☆                                                                                                    |
| Al1 displayed voltage 1                                             | -10.00 to 10.000V                                                                                                    | factory corrected                                                                                                    | ☆                                                                                                    |
| Al1 measured voltage 2                                              | -10.00 to 10.000V                                                                                                    | factory<br>corrected                                                                                                    | ☆                                                                                                    |
| Al1 displayed voltage 2                                             | -10.00 to 10.000V                                                                                                    | factory<br>corrected                                                                                                    | ☆                                                                                                    |
|                                                                     | Random PWM depth  Over current fast prevention  Voltage over modulation coefficient  Under voltage threshold  Dead-zone time adjustment  Over voltage threshold  A6 C  Name  Al curve 4 min. input  Corresponding percentage of Al curve 4 min. input  Al curve 4 inflexion 1 input  Corresponding percentage of Al curve 5 max. input  Jump point of Al1 input corresponding setting  AC C  Al1 measured voltage 1  Al1 displayed voltage 2 | Random PWM depth  O:PWM invalid 1:PWM can choose  Over current fast prevention  Voltage over modulation coefficient  Under voltage threshold  Dead-zone time adjustment  Over voltage threshold  Over voltage threshold  Fig. 150 to 420V  Dead-zone time adjustment  Over voltage threshold  Fig. 150 to 420V  A6 Group: Al Curve Setting  Name  Setting Range  Al curve 4 min. input  Corresponding percentage of Al curve 4 min. input  Al curve 4 inflexion 1 input  Al curve 4 inflexion 1 input  A6-00 to A6-04  Corresponding percentage of Al curve 5 max. input  Jump point of Al1 input corresponding setting  AC Group: AlAO Correction  Al1 measured voltage 1 -10.00 to 10.000V  Al1 displayed voltage 1 -10.00 to 10.000V  Al1 measured voltage 2 -10.00 to 10.000V | Random PWM depth         0 :PWM invalid 1:PWM can choose         0           Over current fast prevention         0 :enable 1:uncable         1           Voltage over modulation coefficient         100% to 110%         105%           Under voltage threshold         150 to 420V         350V           Dead-zone time adjustment         0.0% to 8.0%         0.0%           Over voltage threshold         650 to 820V         Model dependent           A6 Group: AI Curve Setting           Name         Setting Range         Default           AI curve 4 min. input         -10.00V to A6-02         0.00V           Corresponding percentage of Al curve 4 min. input         -100.0% to 100.0%         0.0%           AI curve 4 inflexion 1 input         -100.0% to 100.0%         30.0%           Corresponding percentage of Al curve 5 max. input         -100.0% to 100.0%         0.0%           Jump point of Al1 input corresponding setting         -100.0% to 100.0%         0.0%           AC Group: AIAO Correction         AC Group: AIAO Correction           Al1 measured voltage 1         -10.00 to 10.000V         factory corrected           Al1 displayed voltage 2         -10.00 to 10.000V         factory corrected           Al1 displayed voltage 2         -10.00 to 10.000V |

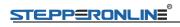

## 9.Monitoring Parameters

| Function<br>Code | Name                                            | Display Range | Communication<br>Address |
|------------------|-------------------------------------------------|---------------|--------------------------|
|                  | Group d0: Monitoring                            | g Parameters  |                          |
| d0-00            | Running frequency                               | 0.01Hz        | 7000H                    |
| d0-01            | Frequency reference                             | 0.01Hz        | 7001H                    |
| d0-02            | Bus voltage                                     | 0.1V          | 7002H                    |
| d0-03            | Output voltage                                  | 1V            | 7003H                    |
| d0-04            | Output current                                  | 0.01A         | 7004H                    |
| d0-05            | Output power                                    | 0.1kW         | 7005H                    |
| d0-06            | Output torque                                   | 0.1%          | 7006H                    |
| d0-07            | S input state                                   | 1             | 7007H                    |
| d0-08            | HDO output state                                | 1             | 7008H                    |
| d0-09            | Al1 voltage                                     | 0.01V         | 7009H                    |
| d0-10            | Al2 voltage/current                             | 0.01V/0.01mA  | 700AH                    |
| d0-11            | Al3 voltage                                     | 0.01V         | 700BH                    |
| d0-12            | Count value                                     | 1             | 700CH                    |
| d0-13            | length value                                    | 1             | 700DH                    |
| d0-14            | Load speed display                              | 1             | 700EH                    |
| d0-15            | PID reference                                   | 1             | 700FH                    |
| d0-16            | PID feedback                                    | 1             | 7010H                    |
| d0-17            | PLC stage                                       | 1             | 7011H                    |
| d0-18            | Pulse reference                                 | 0.01kHz       | 7012H                    |
| d0-19            | feedback speed                                  | 0.01Hz        | 7013H                    |
| d0-20            | Remaining running time                          | 0.1Min        | 7014H                    |
| d0-21            | Al1 voltage before correction                   | 0.001V        | 7015H                    |
| d0-22            | Al2 voltage (V)/ current (MA) before correction | 0.001V/0.01mA | 7016H                    |
| d0-23            | Al3 voltage before correction                   | 0.001V        | 7017H                    |
| d0-24            | Motor speed                                     | 1m/Min        | 7018H                    |
| d0-25            | Accumulative power-on time                      | 1Min          | 7019H                    |
| d0-26            | Accumulative running time                       | 0.1Min        | 701AH                    |

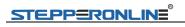

## **10.Fault Display**

When a fault occurs during running, The operation panel displays the fault code such as shown in the following figure.

| Fault                                  | Display | Fault Reason                                                       | Error Settlement                                                                                                    |  |  |  |  |  |  |  |                                                          |                                                 |
|----------------------------------------|---------|--------------------------------------------------------------------|----------------------------------------------------------------------------------------------------|--|--|--|--|--|--|--|----------------------------------------------------------|-------------------------------------------------|
|                                        |         | Ground fault or short circuit exists in the output circuit.        | Check whether short-circuit occurs on the motor, motor cable or contactor.                                                                                                    |  |  |  |  |  |  |  |                                                          |                                                 |
|                                        |         | Control mode is FVC or SVC but motor auto-tuning is not performed. | Set motor parameters     according to motor nameplate     and perform motor auto-tuning.                                                                                                    |  |  |  |  |  |  |  |                                                          |                                                 |
|                                        |         | Acceleration time is too short.                                    | Increase acceleration time.                                                                                                    |  |  |  |  |  |  |  |                                                          |                                                 |
| Over current<br>during<br>acceleration | FU02    | The over current stall prevention parameters are set improperly.   | <ul> <li>Ensure that current limit is enabled (P3-19 = 1).</li> <li>The setting of current limit level (P3-18) is too large. Adjust it between 120% and 150%.</li> <li>The setting of current limit gain (P3-20) is too small. Adjust it between 20 and 40.</li> </ul> |  |  |  |  |  |  |  |                                                          |                                                 |
|                                        |         |                                                                    |                                                                                                    |  |  |  |  |  |  |  | Customized torque boost or V/F curve is not appropriate. | Adjust the customizedtorque boost or V/F curve. |
|                                        |         | The spinning motor is started.                                     | <ul> <li>Enable the catching a spinning<br/>motor function or start the motor<br/>after it stops.</li> </ul>                                                                                                    |  |  |  |  |  |  |  |                                                          |                                                 |
|                                        |         | The AC drive suffers external interference.                        | <ul> <li>◆ View historical fault records. If the current value is far from the over current level, find interference source.</li> <li>◆ If external interference does not exist, it is the drive board or hall device problem.</li> </ul>                              |  |  |  |  |  |  |  |                                                          |                                                 |
| Over current                           | FU03    | Ground fault or short circuit exists in the output circuit.        | Check whether short-circuit occurs on the motor, motor cable or contactor.                                                                                                    |  |  |  |  |  |  |  |                                                          |                                                 |
| during<br>deceleration                 | F003    | Control mode is SVC or FVC but motor auto-tuning is not performed. | Set the motor parameters according to the motor nameplate and perform motor auto-tuning.                                                                                                    |  |  |  |  |  |  |  |                                                          |                                                 |

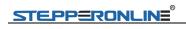

| Fault                                | Display      | Fault Reason                                                       | Error Settlement                                                                                                    |
|--------------------------------------|--------------|--------------------------------------------------------------------|----------------------------------------------------------------------------------------------------|
|                                      |              | Acceleration time is too short.                                    | ◆ Increase acceleration time.                                                                                                    |
|                                      |              | The over current stall prevention parameters are set improperly.   | <ul> <li>Ensure that current limit is enabled (p3-19 = 1)</li> <li>The setting of current limit level (P3-18) is too large. Adjust it between 120% and 150%.</li> <li>The setting of the current limit gain (P3-20) is too small. Adjust it between 20 and 40.</li> </ul> |
|                                      |              | Braking unit and braking resistor are not installed.               | Install braking unit and braking resistor.                                                                                                    |
|                                      |              | The AC drive suffers external interference.                        | ♦ View historical fault records.<br>If the current value is far<br>from the over current level,<br>find interference source. If<br>external interference does<br>not exist, it is the drive<br>board or hall device problem.                                              |
|                                      |              | Ground fault or short circuit exists in the output circuit.        | <ul> <li>Check whether short-circuit<br/>occurs on the motor, motor<br/>cable or contactor.</li> </ul>                                                                                                    |
|                                      |              | Control mode is SVC or FVC but motor auto-tuning is not performed. | Set motor parameters according to motor nameplate and perform motor auto-tuning.                                                                                                    |
| Over current<br>at constant<br>speed | onstant FU04 | The over current stall prevention parameters are set improperly.   | <ul> <li>◆ Ensure that current limit is enabled (P3-19).</li> <li>◆ The setting of current limit level (P3-18) is too large. Adjust it between 120% and 150%.</li> <li>◆ The setting of current limit gain (P3-20) is too small. Adjust it between 20 and 40.</li> </ul>  |
|                                      |              | The ACdrive power class Is small.                                  | ◆ If output current exceeds<br>rated motor current or rated<br>output current of the AC drive<br>during stable running,<br>replace a drive of larger<br>power class.                                                                                                    |

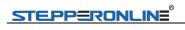

| Fault                                  | Display | Fault Reason                                                     | Error Settlement                                                                                                    |
|----------------------------------------|---------|------------------------------------------------------------------|----------------------------------------------------------------------------------------------------|
|                                        |         | The drive suffers external interference.                         | ♦ View historical fault records. If the current value is far from the over current level, find interference source. If external interference does not exist, it is the drive board or hall device problem.                                                                               |
|                                        |         | Input voltage is too high.                                       | Adjust input voltage to<br>normal range.                                                                                                    |
|                                        |         | An external force drives motor during acceleration.              | <ul> <li>Cancel the external force or<br/>install a braking resistor.</li> </ul>                                                                                                    |
| Over voltage<br>during<br>acceleration | FU05    | The over voltage stall prevention parameters are set improperly. | <ul> <li>Ensure that the voltage limit function is enabled (P3-23).</li> <li>The setting of voltage limit (P3-22) is too large. Adjust it between700V and 770V.</li> <li>The setting of frequency gain for voltage limit (P3-24) is too small. Adjust it between 30 and 50.</li> </ul>   |
|                                        |         | Braking unit and braking resistor are not installed.             | Install braking unit and braking resistor.                                                                                                    |
|                                        |         | Acceleration time is too short.                                  | ♦ Increase acceleration time.                                                                                                    |
| Over voltage<br>during                 | FU06    | The over voltage stall prevention parameters are set improperly. | <ul> <li>Ensure that the voltage limit function is enabled (P3-23).</li> <li>The setting of voltage limit (P3-22) is too large. Adjust it between 700 V and 770V.</li> <li>The setting of frequency gain for voltage limit (P3-24) is too small. Adjust it between 30 and 50.</li> </ul> |
| deceleration                           | 1 000   | An external force drives motor during deceleration.              | <ul> <li>Cancel the external force or install braking resistor.</li> </ul>                                                                                                    |
|                                        |         | Deceleration time is too short.                                  | Increase deceleration time.                                                                                                    |
|                                        |         | Braking unit and braking resistor are not installed.             | <ul> <li>Install braking unit and braking resistor.</li> </ul>                                                                                                    |
| Over voltage<br>at constant<br>speed   | FU07    | The over voltage stall prevention parameters are set improperly. | <ul> <li>Ensure that the voltage limit function is enabled (P3-23)</li> <li>The setting of voltage limit (P3-22) is too large. Adjust</li> </ul>                                                                                                    |

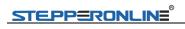

| Fault                     | Display | Fault Reason                                                                                  |          | Error Settlement                                                                                                    |
|---------------------------|---------|-----------------------------------------------------------------------------------------------|----------|----------------------------------------------------------------------------------------------------|
|                           |         |                                                                                               | <b>*</b> | it between 700V and 770V. The setting of frequency gain for voltage limit (P3-24) is too small. Adjust it between 30 and 50. The setting of frequency rise threshold during voltage limit (P3-26) is too small. Adjust it between 5Hz and 20 Hz. |
|                           |         | An external force drives motor during running.                                                | <b>•</b> | Cancel the external force or install a braking resistor                                                                                                    |
| Pre-charge resistor fault | FU08    | Input voltageis not in arranged range                                                         | <b>♦</b> | Arrange voltage in a reasonable range                                                                                                    |
|                           |         | Instantaneous power failure occurs                                                            | <b>♦</b> | Enable the power dip ride through function (P9-59).                                                                                                    |
| Under voltage             | FU09    | The AC drive's input voltage is not within the permissible range.                             | •        | Adjust the voltage to normal range.                                                                                                    |
|                           |         | The bus voltage is abnormal.                                                                  | <b>♦</b> | Contact the agent or Inovance.                                                                                                    |
|                           |         | The rectifier bridge, the buffer resistor, the drive board or the control board are abnormal. | <b>•</b> | Contact theagent or Inovance.                                                                                                    |
| AC drive                  | FU10    | Load is too heavy or locked-<br>rotor occurs on motor.                                        | <b>•</b> | Reduce load or check motor and mechanical conditions.                                                                                                    |
| overload                  | 1010    | The AC drive power Class is small.                                                            | <b>•</b> | Replace a drive of larger power class.                                                                                                    |
| Motor<br>overload         | FU11    | P9-01 (Motor overload protection gain) is set improperly.                                     | •        | Set P9-01 correctly.                                                                                                    |
|                           |         | Load is too heavy or locked-<br>rotor occurs on motor.                                        | <b>♦</b> | Reduce load or check motor and mechanical conditions.                                                                                                    |
|                           |         | Motor winding is damaged.                                                                     | <b>*</b> | Check resistance between motor wires. Replace motor is winding is damaged.                                                                                                    |
| Output phase loss         | FU13    | The cable connecting the AC drive and the motor is abnormal.                                  | <b>♦</b> | Check for wiring errors and ensure the output cable is connected properly Correct wiring.                                                                                                    |
|                           |         | The AC drive's three-phase outputs are unbalanced when the motor is running.                  | •        | Check whether the motor three-phase winding is normal.                                                                                                    |

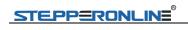

| Fault                                 | Display | Fault Reason                                                                                      |          | Error Settlement                                                                      |
|---------------------------------------|---------|---------------------------------------------------------------------------------------------------|----------|---------------------------------------------------------------------------------------|
|                                       |         | The drive board or the IGBT is abnormal.                                                          | <b>♦</b> | Contact the agent or Inovance.                                                        |
|                                       |         | The ambient temperature Is too high.                                                              | <b>•</b> | Lower the ambient temperature.                                                        |
|                                       |         | The ventilation is clogged.                                                                       | <b>♦</b> | Clean the ventilation.                                                                |
| overheat                              | FU14    | The fan is damaged.                                                                               | <b>♦</b> | Replace the cooling fan.                                                              |
|                                       |         | Thermally sensitive resistor of IGBT is damaged.                                                  | <b>♦</b> | Replace the damaged thermally sensitive resistor.                                     |
|                                       |         | The AC Drive Inverter module is damaged.                                                          | <b>♦</b> | Replace the AC Drive Inverter module.                                                 |
| Out project<br>fault                  | FU15    | External fault signal is input<br>via S.                                                          | <b>*</b> | Confirm that the mechanical condition allows restart (P8-18) and reset the operation. |
|                                       |         | Host computer is in abnormal state.                                                               | <b>*</b> | Check the cable of host computer.                                                     |
|                                       | FU16    | Communication cable is abnormal.                                                                  | <b>•</b> | Check the communication cables.                                                       |
| Communication fault                   |         | The serial port communication protocol (P0-28) of extension communication card is set improperly. | <b>*</b> | Set extension communication card correctly.                                           |
|                                       |         | Communication parameters in group Pd are set improperly.                                          | •        | Set communication parameters in group Pd properly.                                    |
|                                       |         | After all the preceding checking restore the default settings.                                    | g are    | done but the fault still exists,                                                      |
| Contactor                             |         | Drive board and power Supply are abnormal.                                                        | <b>♦</b> | Replace drive board or power supply board.                                            |
| fault                                 | FU17    | Contactor is abnormal.                                                                            | <b>*</b> | Replace contactor.                                                                    |
|                                       |         | The lightning protection board is abnormal.                                                       | <b>*</b> | Replace the lightning protection board.                                               |
| Current detection                     | FU18    | The hall is abnormal.                                                                             | <b>*</b> | Replace the hall .                                                                    |
| failure                               | 1010    | The drive board is abnormal.                                                                      | <b>*</b> | Replace the drive board.                                                              |
| Motor self<br>learning<br>malfunction | FU19    | Motor parameters are not set according to nameplate.                                              | •        | Set motor parameters correctly according to nameplate.                                |

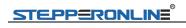

| Fault                                     | Display | Fault Reason                                           |          | Error Settlement                                                                                                    |
|-------------------------------------------|---------|--------------------------------------------------------|----------|----------------------------------------------------------------------------------------------------|
|                                           |         | Motor auto-tuning times out.                           | <b>•</b> | Check the cable connecting AC drive and motor.                                                                                                    |
|                                           |         | The encoder is abnormal.                               | <b>•</b> | Check whether P1-27<br>(encoder pulses per<br>revolution) is set<br>correctly.Check whether<br>signal lines of encoder are<br>connected correctly<br>and securely. |
| Encoder fault                             | FU20    | Encoder is not matched.                                | <b>*</b> | Set the type of encoder correctly.                                                                                                    |
|                                           |         | Encoder wiring is incorrect.                           | <b>*</b> | Check the PG card power supply and phase sequence.                                                                                                    |
|                                           |         | Encoder is damaged.                                    | <b>•</b> | Replace encoder.                                                                                                    |
|                                           |         | PG card is abnormal.                                   | <b>♦</b> | Replace PG card.                                                                                                    |
| EEPROM<br>read-write<br>fault             | FU21    | The EEPROM chip Is damaged.                            | •        | Replace the main control board.                                                                                                    |
| Short circuit to ground                   | FU23    | Motor is short circuited to the ground.                | <b>*</b> | Replace cable or motor.                                                                                                    |
| Accumulative running time reached         | FU26    | Accumulative running time reaches the setting value.   | •        | Clear the record through parameter initialization.                                                                                                    |
| User-defined fault 1                      | FU27    | User-defined fault 1 is input Via S.                   | <b>•</b> | Reset the operation.                                                                                                    |
| User-defined fault 2                      | FU28    | User-defined fault 2 is input Via virtual S            | <b>•</b> | Reset the operation.                                                                                                    |
| Accumulative power reach error            | FU29    | Accumulative power-on time reached                     | •        | Use the parameter initialization function to clear the record information                                                                                          |
| Load loss                                 | FU30    | Working current < P9-64                                | <b>•</b> | Check whether the load is<br>off or P9-64, P9-65<br>parameter set Whether to<br>meet the actual operating<br>conditions                                            |
| PID feedback<br>lost during<br>running    | FU31    | PID feedback < PA-26 set value                         | •        | Check PID feedback or set PA-26 properly.                                                                                                    |
| Pulse-by-puls<br>e current limit<br>fault | FU40    | Load is too heavy or locked-<br>rotor occurs on motor. | <b>*</b> | Reduce load or check motor and mechanical conditions                                                                                                    |

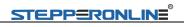

| Fault                                          | Display | Fault Reason                                                                                          | Error Settlement                                                           |
|------------------------------------------------|---------|----------------------------------------------------------------------------------------------------|----------------------------------------------------------------------------|
|                                                |         | The AC drive power class is small.                                                                    | Replace a drive of larger power class.                                     |
| Motor<br>switchover<br>fault during<br>running | FU41    | Motor switchover via terminal during drive running of the AC drive.                                   | <ul> <li>Perform motor switchover<br/>after the AC drive stops.</li> </ul> |
| Speed error                                    | FU42    | Encoder parameters are set improperly.                                                                | Set encoder parametersproperly.                                            |
|                                                |         | Motor auto-tuning is not performed.                                                                   | Perform motor auto-tuning.                                                 |
|                                                |         | P9-69 (detection level of speed error) and P9-70 (detection time of speed error) are set incorrectly. | Set data correctly based on actual condition                               |
| Motor over speed                               | FU43    | Encoder parameters are set improperly.                                                                | Set encoder parametersproperly.                                            |
|                                                |         | Motor auto-tuning is not performed.                                                                   | Perform motor auto-tuning.                                                 |
|                                                |         | P9-67 (Over speed detection level) and P9-68 (Over speed detection time) are set incorrectly.         | Set data correctly based on<br>the actual situation.                       |